DISEÑO E IMPLEMENTACIÓN DE UN APLICATIVO MULTIMEDIA PARA APOYAR LA CONCIENTIZACIÓN EN LA CONSERVACION DE LA ESPECIE ENDEMICA TITI CABECIBLANCO, COMO MECANISMO DE MOTIVACIÓN PARA EL PROYECTO DE EDUCACIÓN AMBIENTAL EN ESTUDIANTES DE SEXTO GRADO DE LA INSTITUCIÓN EDUCATIVA BETANIA NORTE DEL DISTRITO DE BARRANQUILLA, UTILIZANDO LA HERRAMIENTA FLASH.

> CARMEN MARIA CARMONA CHARRIS ZENITH GUTIERREZ PINEDA FLOR DE MARIA LOBO CONSUEGRA

FUNDACIÓN UNIVERSIDAD DEL AREA ANDINA CENTRO DE EDUCACIÓN A DISTANCIA ESPECIALIZACIÓN EN INFORMATICA Y TELEMATICA. GRUPO Y BARRANQUILLA 2010

DISEÑO E IMPLEMENTACIÓN DE UN APLICATIVO MULTIMEDIA PARA APOYAR LA CONCIENTIZACIÓN EN LA CONSERVACION DE LA ESPECIE ENDEMICA TITI CABECIBLANCO, COMO MECANISMO DE MOTIVACIÓN PARA EL PROYECTO DE EDUCACIÓN AMBIENTAL EN ESTUDIANTES DE SEXTO GRADO DE LA INSTITUCIÓN EDUCATIVA BETANIA NORTE DEL DISTRITO DE BARRANQUILLA, UTILIZANDO LA HERRAMIENTA FLASH.

### CARMEN MARIA CARMONA CHARRIS ZENITH MARÍA GUTIÉRREZ PINEDA LOBO CONSUEGRA FLOR DE MARIA

Trabajo presentado como requisito para optar el Título de Especialistas en Informática y Telemática

> Asesor EDUARD MOZUCA RUIZ

FUNDACIÓN UNIVERSIDAD DEL AREA ANDINA CENTRO DE EDUCACIÓN A DISTANCIA ESPECIALIZACIÓN EN INFORMATICA Y TELEMATICA. GRUPO Y BARRANQUILLA 2010

# DEDICATORIA

El Equipo Investigador dedica ese triunfo a:

A Dios. Por regalarme la vida, la fortaleza y la inteligencia para cumplir mis metas A mi esposo Víctor Cudriz. Gracias por su apoyo, su amor y paciencia. A mis padres. Que con su respaldo me ha ayudado a salir adelante. A mis Hijos: Andrea, Gabriella y Víctor Alfonso. Que con su amor y la donación de su tiempo permitieron gestionar esta hermosa propuesta.

A los Docentes y Directivos que participaron en el proceso. Mil gracias.

Carmen Carmona Charris.

A mi Dios Todopoderoso por acompañarme siempre y mostrarme el camino para hacer de este sueño una realidad.

A mis hijas Marta Zenith, Alejandra Miguel, Andrea Tatiana, por ser mi motor para emprender mis metas y brindarme su tiempo para culminar este proyecto. A mis padres por su gran amor y apoyo incondicional a lo largo de toda mi vida. A todos los directivos y profesores que nos regalaron sus conocimientos y experiencias para hacer este trabajo tan significativo para nuestro quehacer pedagógico.

Zenith Gutiérrez Pineda

A Dios por iluminarme en cada paso de mi vida y ayudarme a cumplir esta meta.

A mis padres por apoyarme siempre y estar a mi lado en todos los momentos de mi vida.

A mis hijos Ronaldo Julio y Benjamín Eduardo por estimularme a realizar mis sueños y regalarme de su tiempo para culminar este proyecto.

A los directivos y docentes que con dedicación y paciencia nos orientaron a lo largo de este proyecto.

Flor De María Lobo Consuegra

#### AGRADECIMIENTOS

Los autores agradecen a:

Los tutores del proyecto, quienes dedicaron su tiempo y su profesionalismo a nuestra preparación y nos orientaron en todo el proceso de la práctica profesional; al igual que a todos los docentes de la Fundación Universitaria del Área Andina, quienes en sus clases nos transmitieron una formación de calidad.

Nuestros agradecimientos a las Fundaciones Proyecto Tití y Zoológico de Barranquilla por sus valiosos recursos, al haber inspirado nuestro proyecto, que es una extensión de sus esfuerzos.

# CONTENIDO

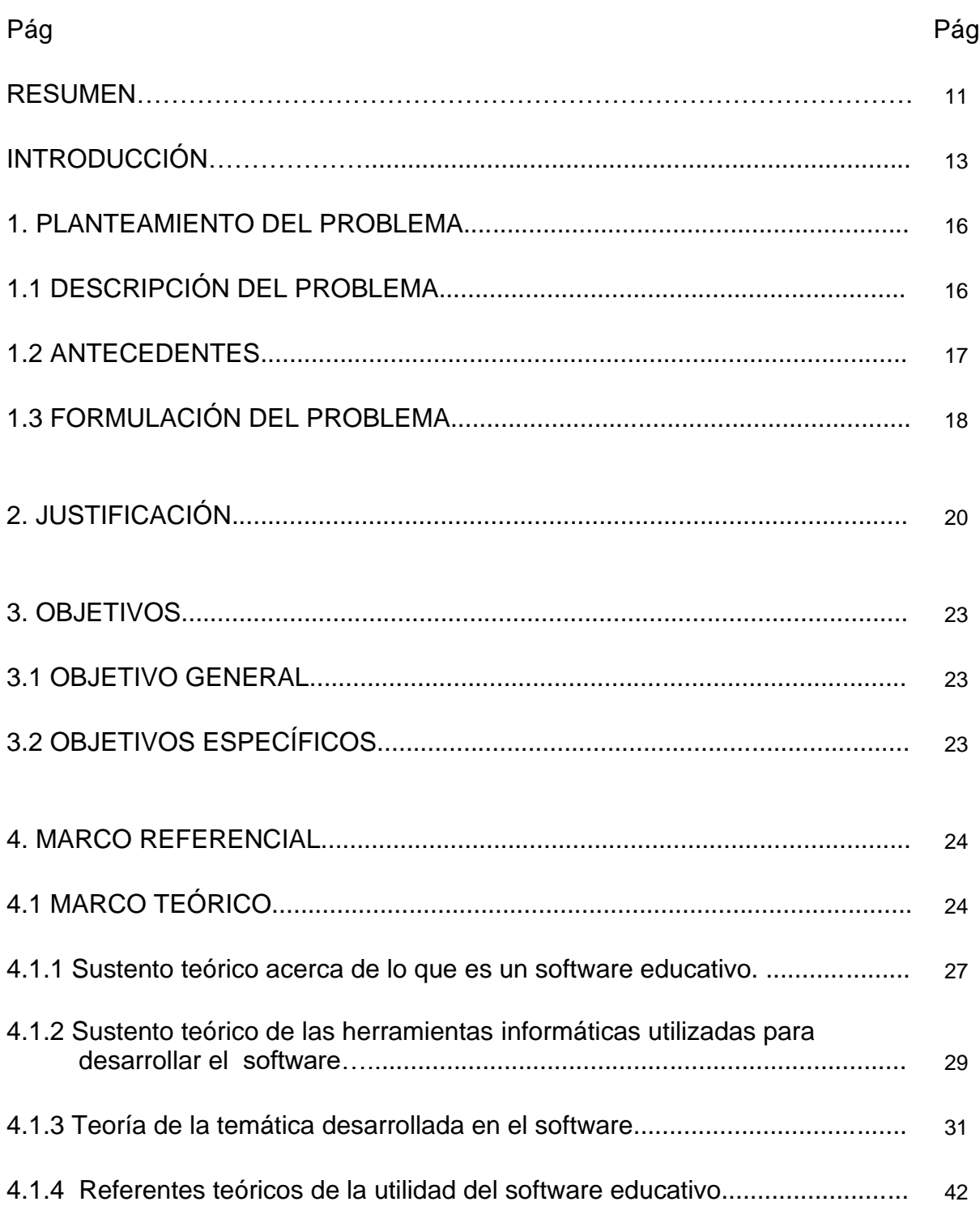

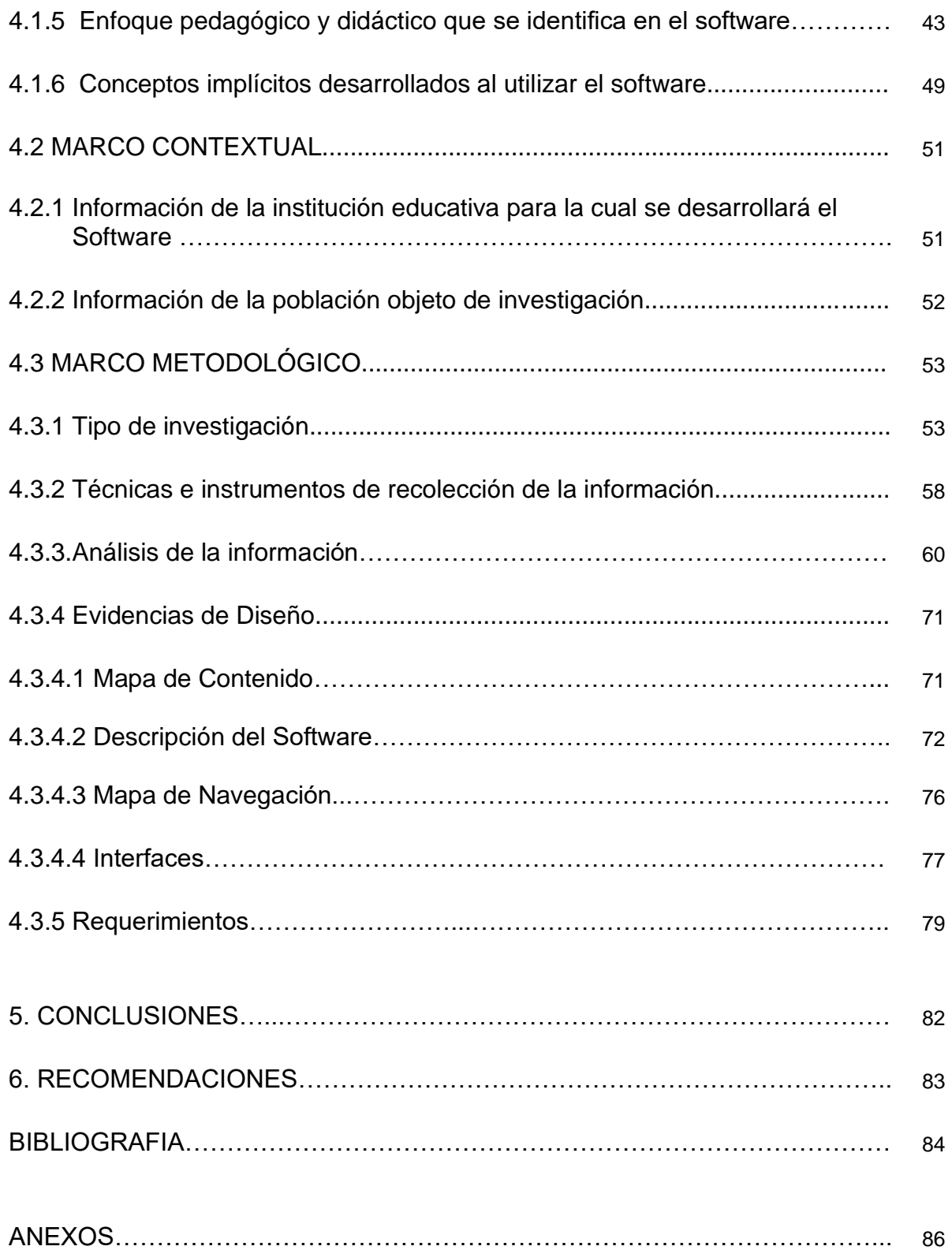

# LISTA DE TABLAS

# Pág.

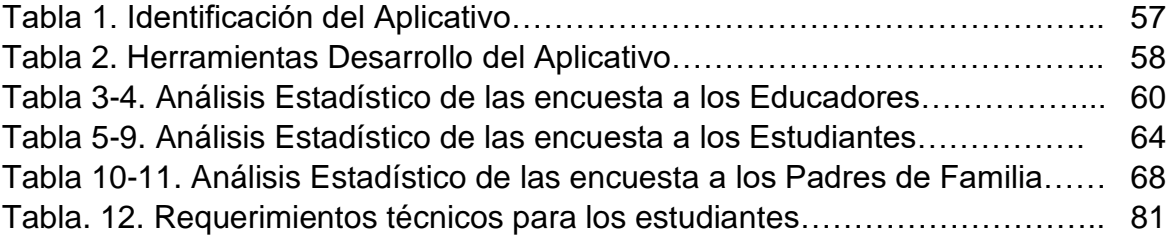

# LISTA DE ANEXOS

Pág.

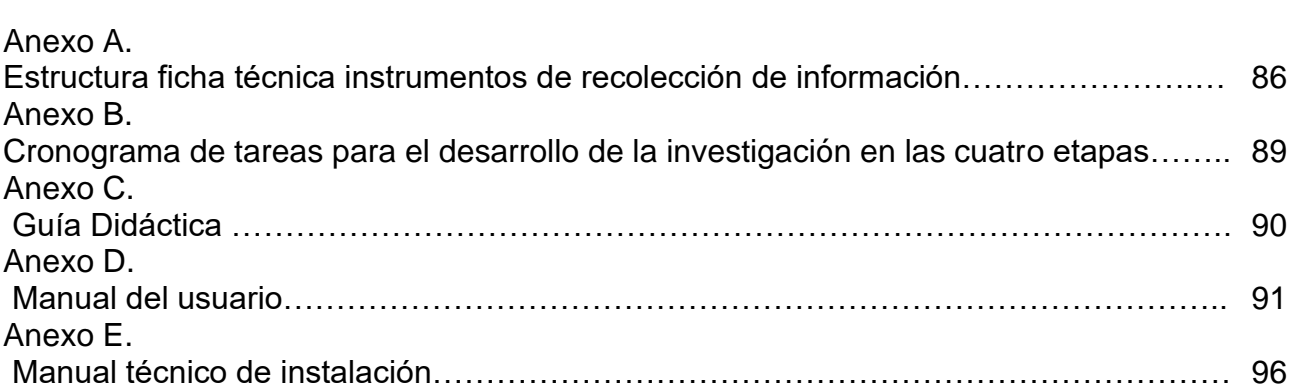

# LISTA DE GRÁFICAS

# Pág

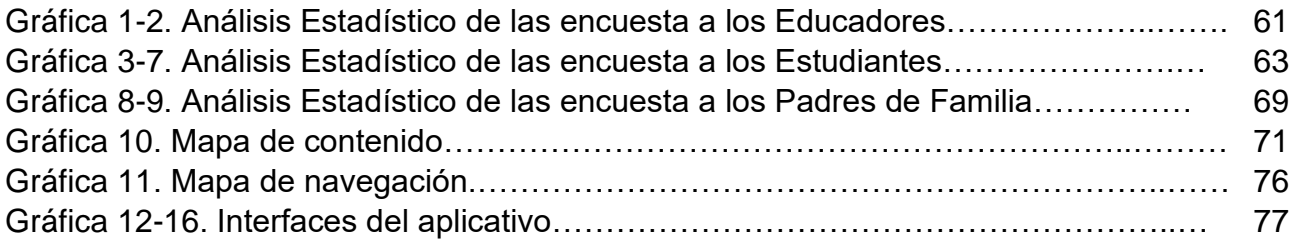

#### RESUMEN

La propuesta está encaminada a la creación de un software educativo para el conocimiento de la vida del Tití Cabeciblanco, con el fin de apoyar la concientización en la conservación de esta especie en 120 estudiantes de Sexto grado de la Institución Educativa Betania Norte y a la vez motivar el proyecto ambiental.

El aplicativo pretende recrear la forma como vive el Tití Cabeciblanco y cómo está siendo arrancado de su hábitat, ocasionando el rompimiento de las cadenas alimenticias a las cuales pertenece y la disminución de los bosques. Creando actividades en las cuales pueda confrontarse a los estudiantes con temas como: Taxonomía, Biodiversidad, Historia natural, Ecosistemas, Tráfico de especies, Sistemas de protección y conservación de fauna.

El proyecto se apoya en investigaciones adelantadas por las Fundaciones: Proyecto Tití y Zoológico de Barranquilla, quienes han logrado adentrarse en la forma de vida de este primate, su importancia como dispersor de semillas en los Bosques y lo mucho que aporta a las cadenas alimenticias a las que pertenece; si esta especie se extinguiera serían en vano los esfuerzos por educar a la comunidad aledaña en el ahorro de madera, y el aprendizaje de oficios que reemplacen la caza ilegal de esta especie endémica.

El software pretende apoyar la concientización para la conservación desde las escuelas, siendo los medios informáticos una cadena de rápida información y aprendizaje.

Se trabaja con una metodología de la Investigación tecnológica aplicada. utilizando un cronograma, que permite la ejecución de lo planeado; el diagnóstico apoyado en encuestas al azar con una confiabilidad del 1%, a 50 estudiantes, 30 padres de familia y 15 profesores, arrojó grandes necesidades en cuanto a la creación de hábitos que permitan mejor manejo de los recursos y especies silvestres en vía de extinción como los Titíes Cabeciblancos.

#### **INTRODUCCION**

El planeta está atravesando por situaciones críticas en cuanto a mal manejo de los recursos naturales no renovables como el agua, los bosques, el aire y otros. El hombre en su afán de tecnificarlo todo ha talado árboles, mal canalizado ríos, contaminado sus aguas y destruido la atmósfera con gases tóxicos, sin la más mínima conciencia de las consecuencias que esto ha traído y sigue trayendo.

El afán desmedido por el dinero y el poder lo ha hecho olvidar lo verdaderamente importante: cuidar su hogar. El planeta ya no aguanta más, se ha recalentado, está derritiendo sus polos para nivelar la temperatura, está en constante movimiento para reacomodarse; lo único que pide es que se ahorre el agua, el papel, la electricidad, que se cuiden sus especies vivas en fauna y flora, para lograr el equilibrio ecológico perdido.

El mal manejo de especies silvestres para comercializarlas se ha aumentado, ya que a bajo costo capturan a los más indefensos para luego negociarlos a altos precios. Especies como el Tití Cabeciblanco, que sólo existe en el Departamento del Atlántico, están siendo atropelladas junto a la iguana, la icotea, el ponche y otros más, separándolos de su hábitat y evitando que cumplan con sus funciones ecológicas, entre otras, la polinización y la dispersión de semillas para el crecimiento de los bosques.

Se hace necesario implementar desde las escuelas programas llamativos que permitan tocar realidades como la extinción de especies endémicas para lograr un verdadero impacto que ayude a cimentar conciencia ecológica. Por tanto, la investigación tiene por objeto el diseño y la implementación de un software educativo para apoyar la concientización en la conservación de la especie endémica de la Costa Atlántica Tití Cabeciblanco, lo que conlleva una

gran motivación para iniciar el proyecto de Educación Ambiental de la Institución Educativa Colegio Betania Norte de la ciudad de Barranquilla.

La experiencia vivida desde la Institución Educativa conlleva a iniciar un proceso de sensibilización y concientización con los estudiantes de sexto grado de bachillerato a través de un diagnóstico participativo utilizando encuestas al azar con las que se recolecte información acerca de las problemáticas ambientales de la Institución Educativa en cuanto a la tenencia ilegal de animales silvestres como mascotas, el mal manejo de basuras y el desperdicio de agua y papel. Información que se analizará para diagnosticar las necesidades de la Institución en cuanto a los temas antes mencionados; viendo la relevancia del problema de la tenencia de animales silvestres como mascotas.

Tomando como ejemplo Tití Cabeciblanco se procedió a diseñar un software educativo que permite interactuar con el modo de vida y tener información sobre el tráfico ilegal de esta especie, creando conciencia sobre la necesidad de conservarlo. Posteriormente se procedió a desarrollar el software educativo, programando el prototipo en la herramienta flash, y se está en la fase de la aplicación de procesos evaluativos y ajustes requeridos para que el producto final sea útil fomentando el auto aprendizaje y la creatividad de los estudiantes.

Se utiliza, de acuerdo con los planteamientos de esta investigación, la metodología Tecnológica Aplicada. Conocida ésta como la que hace referencia, a los estudios Científicos orientados a resolver problemas de la vida cotidiana o a controlar situaciones prácticas. Las actividades del proyecto se basan en un enfoque pedagógico Interactivo-activo- participativo que está basado en dos principios didácticos fundamentales: el aprendizaje constructivo y el aprendizaje significativo.

La población con la cual se trabaja está representada en 120 estudiantes del Sexto grado de la Institución Educativa Colegio Betania Norte de Barranquilla; con ellos se investigó la pertinencia del proyecto a través de encuestas al azar que incluyeron a algunos de sus profesores y padres de familia; las encuestas arrojaron grandes porcentajes en cuanto a que los alumnos tienen animales silvestres como mascotas, entre ellos Titíes. Los resultados son analizados con sus respectivas gráficas y tablas, así como se presentan conclusiones generales de cada encuesta.

La estructura general que presenta el trabajo consta de los preliminares donde aparecen las generalidades del proyecto escrito, el Cuerpo del mismo, con argumentos que respaldan la pertinencia del tema y la parte Complementaria donde se determinan las aplicaciones de la investigación.

# 1. PLANTEAMIENTO DEL PROBLEMA

## 1.1 DESCRIPCION DEL PROBLEMA

Dentro de las acciones concretas que pueden implementarse para el cuidado de los recursos no renovables del planeta, se propone apoyar proyectos como los que buscan evitar la extinción de especies endémicas como el Tití Cabeciblanco que debido al deterioro y explotación de su hábitat y a su caza irracional para usarlo como mascota, ha venido desapareciendo de manera exagerada en los últimos diez años<sup>1</sup>.

La recolección de la información se hizo a partir de la observación directa del entorno escolar y la aplicación de encuestas a los diferentes entes que forman la comunidad educativa, lo cual dio como resultados algunos problemas que afectan a la Institución.

Se cumplieron fases: Previamente se elaboró el instrumento de recolección de información y se le hizo una prueba con el fin de determinar de una serie de problemas institucionales, cuál era el más relevante; lo cual arrojó como resultados

- Falta liderazgo del programa de Educación Ambiental: Hasta ahora no se ha diseñado un plan operativo ágil.
- Falta de sensibilización de los docentes y estudiantes ante las pobres condiciones de higiene de los salones de clase y el patio en general.

<sup>1</sup>Tomado de [www.zoobaq.org](http://www.zoobaq.org/) el 2 de marzo de 2010.

- Desperdicio exagerado de papel representado en hojas de cuaderno arrancadas y tiradas sin usar por ambos lados.
- Ignorancia sobre el tráfico ilegal de especies silvestres y las terribles consecuencias que para el ambiente trae esto.
- Poca sensibilización sobre el uso de especies silvestres como mascotas.
- Desconocimiento sobre la fauna endémica de nuestro departamento y sobre las especies silvestres en completo peligro de extinción.

La fase de sensibilización se ejecutó utilizando charlas, presentaciones y videos explicando a los estudiantes las características y modo de vida del Tití, para lograr un cambio de actitud frente a la especie. Se aplicó la encuesta la cual, permitió recolectar la información y orientar el procedimiento a seguir.

Con esto se quiso establecer como una necesidad el concientizar a los estudiantes sobre la conservación del Tití Cabeciblanco, a la vez que se confluye en el cuidado de su entorno y los recursos naturales que tiene a su alcance.

### 1.2 ANTECEDENTES

Es de conocimiento de todos que los Proyectos ambientales escolares que se hicieron obligatorios a partir del Decreto 1743 del 3 de agosto de 1994, en ninguna manera han respondido con las verdaderas necesidades ambientales locales. Aún así, se siguen creando proyectos que no dan soluciones a los problemas de las institucionales y mucho menos a los regionales o nacionales, estando lejos de las realidades de los estudiantes; proyectos como los basados en la recolección y mal manejo de basuras y en la siembra de uno que otro

árbol, que no detallan prácticas concientes que ayuden a la conservación de especies y de recursos naturales como los bosques y el agua<sup>2</sup>.

Con la presente propuesta se busca continuar apoyando campañas sobre la conservación del Tití Cabeciblanco, realizadas por la Fundación Zoológico de Barranquilla desde el 2001, quienes implementaron programas educativos en algunos colegios de Barranquilla, lo mismo que la investigación de la Doctora Anne Savage del Disney's Animal Kingdom y el equipo del Proyecto Titi en Colombia.

Al realizar consultas sobre la extinción de especies silvestres se encontró un trabajo escrito desarrollado por el Departamento de Educación de la Fundación Zoológico de Barranquilla coordinado por el Doctor Reinado Niebles, llamado: Cartitilla, Programa de Educación Ambiental, publicado en el año 2003. En esta cartilla se recogen de manera lúdica todas las investigaciones realizadas por el grupo que coordina el Proyecto Titi, con el fin de permitir que otras personas aprendieran la urgencia de proteger esta especie. Se utilizó una metodología participativa con muchas actividades, problemas y retos divertidos sobre la vida, costumbres y beneficios que el Tití Cabeciblanco trae para el Bosque Seco Tropical, su hábitat natural, y de lo dañino que resulta para el ecosistema apoyar su tráfico ilegal.

### 1.3 FORMULACION DEL PROBLEMA

Durante la investigación se evidencia que los estudiantes no valoran el papel que juegan las especies silvestres (en especial las endémicas), dentro de los ecosistemas, en lo que se refiere a polinización, crecimiento de semillas y nicho ecológico; siendo poco concientes de lo que ésto deteriora al planeta.

<sup>2</sup> Ibid., el 3 de marzo de 2010.

La pregunta de la investigación:

¿Cómo diseñar e implementar un aplicativo multimedia elaborado en flash, para apoyar la concientización en la conservación de la especie endémica Tití Cabeciblanco y motivar el proyecto de educación ambiental en estudiantes de sexto grado de la Institución Educativa Betania Norte del Distrito de Barranquilla?

#### 2. JUSTIFICACIÓN

Como se ha evidenciado, el tráfico de especies silvestres es uno de los problemas ambientales más marcados; dentro de la lista de extinción se encuentra al Tití Cabeciblanco, especie endémica de la Costa Caribe, amenazada por el uso indebido de los recursos del bosque seco en el cual vive y por su caza indiscriminada para comercializarla como mascota. Por tal motivo es prioritario apoyar los programas implementados para la conservación de esta especie endémica; para lo anterior se propone un actualizado y moderno recurso que contemple dentro de su metodología las TIC, permitiendo una interacción directa con la cotidianidad del primate.

A continuación se detallan las características de los estudiantes a beneficiarse en primera instancia de esta propuesta; cursan sexto grado de bachillerato en el Colegio Betania Norte de Barranquilla, quienes una vez, terminado su proceso, liderarán actividades que beneficien al resto de la institución. Son en número 120.

El proyecto permite aportar herramientas de multimedia al proceso de aprendizaje de los estudiantes, dándoles un giro importante a su manera de entender el entorno natural en el que se desenvuelven. Además, enriquece el desempeño educativo de ocho docentes de diferentes áreas, y tres de Ciencias Naturales, quienes contarán con nuevos elementos tecnológicos para impactar a sus estudiantes en el plano ecológico integrándolo con las diversas asignaturas que manejan; de esta manera aplican conocimientos adquiridos en informática, a la vez que actualizan y articulan su quehacer pedagógico con las nuevas tendencias.

La institución podrá mejorar sus niveles de desempeño educativo y conectarse a la red de instituciones que incluyen las TIC dentro de su proyecto educativo; la institución cuenta con dos salas de informática, lo cual permitirá dar dinamismo al quehacer pedagógico. De esta manera se desarrollan competencias básicas, al tiempo que las investigativas y tecnológicas se implementan, en especial para el área de Ciencias Naturales y Educación Ambiental. Los resultados esperados arrojarán un mayor compromiso en el cuidado del medio ambiente escolar, repercutiendo un tanto en plano familiar, dando cumplimiento a lo planteado en la Misión de la Institución en lo referente a formar ciudadanos que contribuyan al mejoramiento de su entorno natural y social.

Al desarrollar el proyecto se pretende que el estudiante sea capaz de:

- Valorar la tecnología e informática como herramienta para adquirir y desarrollar el conocimiento en cada una de las disciplinas.
- Utilizar las diversas herramientas tecnológicas en forma creativa para el estudio de las diferentes áreas.
- Trabajar transversalmente y aprender a manejar adecuadamente su tiempo en un proyecto de interés.
- Transformar su quehacer pedagógico en un acto lúdico y recreativo de tal suerte que el aprendizaje resulte significativo.
- Adquirir una cultura ambiental estimulando la conservación de especies silvestres.
- Desarrollar el pensamiento lógico y creativo en la solución de problemas.
- Desarrollar proyectos en los contextos familiar, escolar y social a partir del trabajo en equipo.

Al desarrollar el proyecto se pretende que los docentes:

- Se enfrenten a los cambios que implica el uso de las TIC en su quehacer pedagógico.
- Usen herramientas multimediales (aplicativos, Web, software, entre otros) como ayuda en su proceso de enseñanza.
- Trabajen en equipo para obtener mejores resultados, demostrando cooperación, tolerancia y respeto por la individualidad.
- Aporten al ambiente estrategias de cuidado y protección.

# 3. OBJETIVOS

## 3.1 GENERAL

Diseñar e implementar un Aplicativo Multimedia elaborado en flash, para apoyar la concientización en la conservación de la especie endémica Tití Cabeciblanco en estudiantes de sexto grado con el fin de motivar el proyecto de educación ambiental de la Institución Educativa Betania Norte del Distrito de Barranquilla.

## 3.2 ESPECÍFICOS

- Analizar la información y diagnosticar necesidades acerca de las actitudes de los estudiantes de sexto grado de la Institución educativa Betania Norte frente a la problemática que afronta el Tití Cabeciblanco.
- Diseñar un software educativo en la herramienta flash.
- Desarrollar e implementar el software educativo programando el prototipo y realizando las pruebas y ajustes necesarios para aplicarlo.

#### 3. MARCO REFERENCIAL

A continuación se presentan los Marcos que dan sentido al proyecto; se define el software educativo, las herramientas informáticas utilizadas para desarrollar el software y su utilidad para la población a la que va dirigido el proyecto. Se trata de forma resumida los temas referentes a la Taxonomía de Vertebrados, extinción de especies, endemismo, historia natural y hábitat del Tití Cabeciblanco, biodiversidad y diversidad de titíes en Colombia, características y amenazas al bosque seco tropical, tráfico de especies silvestres. Se mencionan los enfoques pedagógicos y didácticos identificados en el software, lo mismo que las competencias desarrolladas en la aplicación del software. Al final se agrega información puntual sobre la Institución Educativa, la población objeto de la investigación y todo lo referente al diseño, contenido y descripción del software. Los anexos referentes a las interfaces y el mapa de navegación se incluyen también.

#### 4.1 MARCO TEORICO

El uso de la informática se ha venido generalizando en todos los escenarios del ser humano. Es así como en las instituciones educativas se ha convertido en una necesidad básica involucrar herramientas tecnológicas que dinamicen el proceso de enseñanza aprendizaje, donde los proyectos informáticos relacionados especialmente con software educativos resulten estratégicos y fortalezcan la visión y misión de dichas instituciones; en tal virtud resulta cierto afirmar que los computadores son una herramienta para apoyar la educación $3$ .

<sup>3</sup> ANDRADE, Hugo y REY, Rocío. Texto y cuaderno de trabajo : Informática en la educación Escolar. Bucaramanga : Universidad Industrial de Santander, s.f. 14 p.

Frente a estos retos de formación que requiere la escuela del siglo XXI se deben establecer programas de apoyo que fortalezcan los eventos pedagógicos y el desarrollo de competencias básicas, a fin de garantizar una educación que potencialice el desarrollo de la ciencia, la tecnología y la investigación en el aula de clases.

Los países latinoamericanos viven una compleja realidad en cuanto a problemas ambientales: pobreza o desarrollo desequilibrado, deforestación, extinción de especies naturales y de su hábitat, entre otros. La inestabilidad social y política puede señalarse como una característica común.

Parece existir entre la población latinoamericana una creciente en los problemas ambientales. Sin embargo, junto al fortalecimiento de la conciencia ambiental en la sociedad civil, se están produciendo algunos hechos que permiten visualizar un futuro de compromiso ambiental (entre ellos la creación del Ministerio de Medio ambiente)<sup>4</sup>.

Los cambios experimentados en el planeta, hacen necesario el abandono de mecanismos transmisivos y, en ocasiones aculturadores, y la apertura hacia procesos de innovación que den entrada a los problemas reales de las sociedades (entre ellos el problema ambiental) con trabajos contextualizados que reflejen las problemáticas locales. Muchos países están actualmente comprometidos en reformas educativas que incorporan la educación ambiental a los nuevos modelos educativos.

Colombia es uno de los países con mayor riqueza en el contexto mundial, no sólo en su biodiversidad y ecosistemas sino también en su riqueza sociocultural. No obstante, el modelo de desarrollo ha venido poniendo en

<sup>4</sup> Ibid., 20 p.

peligro esta riqueza, por lo que en toda la geografía nacional aparecen signos preocupantes de un grave deterioro ambiental.

Está demostrado que el medio más eficaz para estimular y consolidar los cambios necesarios es promover un aumento de la conciencia de todas las personas sobre el valor de un ambiente sano, seguro y ecológicamente equilibrado, así como proveerlos de la formación necesaria para impulsar y mantener los cambios<sup>5</sup>.

Conscientes de la necesidad de formar nuevas generaciones de manera integral, se pretende desde el desarrollo de un proyecto para apoyar la conservación del Tití Cabeciblanco, integrar al estudiante al contexto social para contribuir, entre otras, al desarrollo de competencias ciudadanas y a la formación de valores de tal forma que puedan actuar responsablemente contribuyendo a la resolución de problemas ambientales de su entorno.

Luego del XXI Congreso de la sociedad internacional de primatología (IPS) los primates aparecieron en la lista roja de la UICN (unión internacional para la observación de la naturaleza) como vulnerables.

El reporte desarrollado por las autoridades mundiales en el tema, presentó un veredicto escalofriante sobre el estado de los primates en todos los lugares del mundo; en Asia, más del 70 % de los primates han sido clasificados dentro de la lista, ya sea en peligro, o en peligro crítico, lo que significa que podría desaparecer para siempre en un futuro cercano.

<sup>5</sup>MINISTERIO DE EDUCACIÓN NACIONAL. Estándares básicos de competencias en Ciencias Naturales y Ciencias Sociales. Bogotá: Cargraphics, 2004. 6 p.

En Colombia durante los últimos 50 años, el Valle del Magdalena y la costa Caribe, regiones en donde habitan estos animales han sido severamente deforestados, generando así un mayor riesgo para los primates<sup>6</sup>.

Las áreas protegidas donde habitan estas especies son escasas y se encuentran intervenidas por actividades humanas como: la tala de bosques y las cacerías; si la situación empeora el Tití Cabeciblanco desaparecerá del planeta y la extinción es para siempre. Para evitar este inminente riesgo en Colombia, es urgente proteger los pocos fragmentos de bosque que aún existen.

Todo este panorama impulsa a liderar cambios en la cultura ambiental, con miras a favorecer la conservación de esta especie, para lo cual se hace necesario conocer con mayor profundidad la problemática de este primate, que únicamente vive en el Caribe colombiano. Entonces sería pertinente desarrollar una propuesta ecológica a través de una herramienta multimedia que vaya encaminada a despertar el interés por esta especie ofreciendo espacios de reflexión que despierten sensibilidad en los estudiantes y comunidad en general, de tal forma que de manera lúdica y creativa puedan interactuar con la información y lograr un proceso de autoaprendizaje que los lleve a valorar y comprometerse responsablemente con el cuidado del medio ambiente, siendo un agente dinamizador y protagonista de acciones positivas en su entorno.

#### 4.1.1 Sustento teórico acerca de lo que es un software educativo.

Se asume que la época actual se distingue por la mayor dinámica de cambio que jamás haya vivido la humanidad, y por un contexto tecnológico que en

<sup>6</sup> NIEBLES, Reinaldo. Cartitilla : Programa de Educación Ambiental Guía del docente. Barranquilla : Fundación Botánica y Zoológica de Barranquilla, 2003. 40 – 41 p.

buena parte la determina y le marca un derrotero. Entonces la situación actual de la educación a nivel nacional e internacional no puede escapar a la época e igualmente se caracteriza por la exigencia de cambio que el contexto social, económico y tecnológico le demanda al proyecto educativo, en su papel de transformador.

Es así que considerando al software educativo como el conjunto de recursos informáticos diseñados con el objeto de ser utilizados en el contexto del proceso de enseñanza aprendizaje para hacer más atractivo el desarrollo de un evento pedagógico, es esta herramienta un recurso interactivo, a partir del cual se emplean variados recursos multimedia.

Un software educativo puede tratar de diferentes áreas del conocimiento facilitando una información estructurada a los alumnos, mediante la simulación de fenómenos y ofreciendo un entorno de trabajo sensible a las circunstancias de los alumnos y rico en posibilidades de interacción.

A través de un software se puede lograr el desarrollo de habilidades cognitivas por medio de la ejercitación, se facilitan las representaciones animadas, la disminución del tiempo para impartir gran cantidad de conocimiento, a la vez que lleva a un trabajo independiente teniendo en cuenta las diferencias individuales con la ventaja de poder adaptarse al ritmo de trabajo de cada estudiante<sup>7</sup>.

<sup>7</sup>Tomado de : www. monografías .com, software educativo Cuba/shtml, el 20 de febrero 2.010

Los programas didácticos, cuando se aplican a la realidad educativa, realizan las funciones básicas propias de los medios didácticos en general y además, en algunos casos según la forma de uso, pueden determinar funcionalidades específicas. Son muchas las funciones que cumple un software educativo, entre ellas: informativa, instructiva, motivadora, evaluadora e investigadora. Y en general suele permitir diversas formas de uso, versatilidad que abre amplias posibilidades de experimentación didáctica e innovación educativa en el aula.

4.1.2 Sustento teórico de las herramientas informáticas utilizadas para desarrollar e implementar el aplicativo.

• Adobe Dreamweaver:

Es una aplicación enfocada a la construcción y edición de sitios Web basados en estándares. Creado por Macromedia, es el programa de este tipo más utilizado en diseños de páginas Web.

La gran ventaja de este editor sobre otros es su gran poder de ampliación y personalización del mismo, puesto que en este programa, sus rutinas (como la de insertar un hipervínculo, una imagen o añadir un comportamiento) están hechas en JavaScript-C, lo que le ofrece una gran flexibilidad en estas materias.

Dreamweaver oculta el código HTML, V de cara al usuario, haciendo posible que si alguien no ha entendido, pueda crear páginas y sitios Web fácilmente. Este programa permite al usuario utilizar la mayoría de los navegadores Web instalados en su ordenador para previsualizar las páginas Web. También dispone de herramientas de administración de sitios dirigidas a principiantes como por ejemplo, la habilidad de encontrar y reemplazar líneas de texto y código por cualquier tipo de parámetro especificado, hasta el sitio Web

completo. El panel de comportamientos también permite crear JavaScript básico sin conocimientos de código.

Un aspecto de alta consideración de Dreamweaver es su arquitectura extensible. Es decir, permite el uso de "Extensiones". Las extensiones, tal y como se conocen, son pequeños programas, que cualquier desarrollador Web puede escribir (normalmente en HTML y JavaScript) y que cualquiera puede descargar e instalar, ofreciendo así funcionalidades añadidas a la aplicación. Dreamweaver goza del apoyo de una gran comunidad de desarrolladores de extensiones que hacen posible la disponibilidad de extensiones gratuitas y de pago para la mayoría de las tareas de desarrollo Web, que van desde simples efectos rollover hasta completas cartas de compra.

También se dice, que para un diseño mas rápido y a la vez fácil podría complementarse con fireworks en donde es posible diseñar un menú u otras creaciones de imágenes (gif web, gif websnap, gif adaptable, jpeg calidad superior, jpeg archivo mas pequeño, gif animado websnap) para un sitio web y después exportar la imagen creada y así utilizarla como una sola, en donde llevara los vínculos a un dicho sitio en especifico que se le haya dado<sup>8</sup>.

• Adobe Flash:

Es una aplicación en forma de estudio de animación que trabaja sobre "fotogramas", destinada a la producción y entrega de contenido interactivo para las diferentes audiencias alrededor del mundo sin importar la plataforma.

En versiones anteriores, Macromedia amplió a Flash más allá de las animaciones simples, convirtiéndola en una herramienta de desarrollo

<sup>8</sup> Ibid.

completa, para crear principalmente elementos multimedia e interactivos para Internet.

Flash aporta mayor innovación, motivación y beneficios en presentaciones interactivas; por eso se considera como una de las herramientas de apoyo en las prácticas educativas, para que los estudiantes hagan más interesante y significativo su aprendizaje.

Flash es una opción profesional para la creación de aplicaciones y sitios Web multimedia; ya que es un programa desarrollado por Macromedia que utiliza como herramienta gráficos vectoriales, imágenes, sonidos, códigos de programa, videos y audio para crear proyectos multimedia desde simples animaciones hasta complejos programas. Crea animaciones por movimiento o forma, incorpora a Action Script, como lenguaje de programación y sus archivos se generan swf.

4.1.3 Teoría de la temática desarrollada en el software.

El Tití Cabeciblanco es una especie de primate en peligro de extinción que sólo se encuentra en los bosques tropicales de Colombia. Con un peso de alrededor de 1libra, este pequeño mono necesita mucha ayuda para poder sobrevivir.

Su nombre científico es Saguinus oedipus, que junto con el Titi Gris (Saguinus leucopus), son las dos especies de titíes del mundo más amenazadas y viven únicamente en Colombia<sup>9</sup>.

• Anatomía de un Tití Cabeciblanco:

<sup>9</sup> NIEBLES, Reinaldo. Cartitilla: Programa de Educación Ambiental. Barranquilla: Fundación Zoológico de Barranquilla, 2003. p.5.

Presenta un cuerpo cubierto por un denso pelaje. Se diferencia de los otros primates en que posee una especie de garras como adaptación a su modo de vida, exceptuando los pulgares. Presenta caninos mucho más alargados que los incisivos, especialmente los inferiores. Además posee una cola larga no prensil que se puede enrollar sobre si misma y sirve como órgano de equilibrio<sup>10</sup>.

• Historia natural de los titíes.

Los Titíes Cabeciblancos son totalmente diurnos (despiertos desde las 5 am hasta las 5 pm). Se recogen en la noche en un árbol alto (ceibas, Ceiba pentandra, generalmente) para huir de los depredadores. Son arborícolas, y sólo bajan cuando el alimento es escaso. Viven en grupos familiares de 2 a 10 individuos dirigidos por un macho y una hembra dominantes que constituyen una pareja monógama. Al parecer, la hembra alfa del grupo al entrar en celo provoca una supresión ovulatoria en las demás hembras. El periodo de gestación es de aproximadamente 183 días al cabo de los cuales nacen mellizos el 80% de las veces, una vez por año.

Se alimentan de frutos, insectos (saltamontes y polillas), néctar, exudaciones y, ocasionalmente hojas. Viven en el bosque seco tropical de la costa Caribe de Colombia, aunque pueden vivir en el bosque tropical húmedo de Urabá. Son endémicos de estos lugares. La tasa de inmigración va de 0.71 (más o menos 1.18 individios/ grupo/ año); y debido a sequías se trasladan a otros grupos<sup>11</sup>.

- Clasificación taxonómica:
- o Reino: Animal

 $10$  Ibid., p.16.

 $11$  Ibid., p.19.

- o Filum: Vertebrado
- o Clase: Mamífero
- o Orden: Primate.
- o Familia: Calitrícido
- o Género: Saguinus
- o Especie: Oedipus
- o Nombre Científico: Saguinus Oedipus
- Los Calitrícidos:

La familia de los Calitrícidos está formada por 4 géneros y aproximadamente 23 especies, de las cuales 7 viven en Colombia, a saber:

- o Saguinus Oedipus, Tití Cabeciblanco, que vive en la costa Atlántica.
- o Saguinus Geoffroy, ubicado en la Región Pacífica.
- o Saguinus Fuscicollis, que vive en la Cordilleras Central, en el Dpto. de Cauca y fronteras con Caquetá, regiones Amazónica y Andina.
- o Saguinus Nicrollis, ubicado en el Dpto. del Caquetá y fronteras con Guaviare, región Amazónica.
- o Saguinus Inustus, quien vive en el Dpto. de Guainía, región de la Orinoquía.
- o Saguinus Leucopus, vive en la cordillera Oriental, en los Dpto. de Antioquia, Cundinamarca, Santander y Caldas.
- o Cebuella Pygmea, Tití Pigmeo, el mono más pequeño del mundo, que vive en Amazonas, en fronteras con Brasil<sup>12</sup>.
- Su hábitat en peligro: El bosque seco tropical

La gran mayoría de sus árboles pierden sus hojas durante extensos periodos de sequía, lo cual les da la apariencia de estar muertos; sin embargo, estos árboles reverdecen al llegar la lluvia; presenta una precipitación anual de 600mm y una temperatura promedio de 28 grados centígrados.

En los últimos 10 años se ha destruido el 99% del bosque seco colombiano. Las razones:

- o Tala para actividades agrícolas como la ganadería.
- o Uso de la madera.
- o Extracción de fauna silvestre.

En Colombia el bosque seco tropical está considerado entre los tres ecosistemas más degradados, fragmentados y menos conocidos. Se estima que de los 800000 Km. cuadrados que representan la cobertura original del bosque seco es muy rico y se toman sus tierras para la agricultura y la ganadería, actividades que a largo plazo empobrecen la tierra, hasta tal punto que es la formación forestal más amenazada del país.

Al destruirse se están perdiendo muchas especies que son la esperanza de diseminación para muchos árboles y plantas resistentes a las condiciones de estos parajes. Además, gran parte de estos bosques han sido talados y arrasados para extraer madera y carbón madera, así como para la sobre utilización de

<sup>12</sup> Ibid., p.3.

productos forestales o materiales de construcción como las hojas de palmeras para esteras y resinas<sup>13</sup>.

- ¿Por qué los Titíes Cabeciblancos no son buenas mascotas?
- o Si se sacan del bosque, no podrán ejercer su labor de dispersores de semillas, ya que ellos se comen los frutos y dentro de su estómago escarifican las semillas y al hacer deposición, las expulsan al ambiente con abono natural.
- o No se puede alimentar adecuadamente a un Tití, ellos consumen en el bosque frutas e insectos que no se les puede dar en casa; debido a esto seguramente enfermarán y morirán.
- o Pueden transmitir enfermedades contagiosas para las que no se está preparado. O pueden contaminarse con nuestras enfermedades humanas.
- o El cautiverio los vuelve agresivos y pueden atacar a las personas.
- o Si alguien se cansa de un Tití, éste jamás podrá regresar al bosque pues los grupos de Titíes rechazan a aquéllos que no han aprendido a comportarse como Tití (vocalizar, acarrear, vigilar).
- o Es ilegal, en Colombia la ley prohíbe la tenencia y tráfico de especies silvestres y castiga tales delitos.
- o Por cada Tití que es atrapado seguramente han muerto entre 5 y 10, pues los titíes viven en grupos y se defienden mutuamente. Una madre Tití preferiría morir antes que entregar sus críos.<sup>14</sup>

<sup>13</sup> Ibid., p.11.

• ¿Qué se puede hacer?

Al destruirse se están perdiendo muchas especies que son la esperanza de diseminación para muchos árboles y plantas resistentes a las condiciones de estos parajes. Además, gran parte de estos bosques han sido talados y arrasados para extraer madera y carbón madera, así como para la sobre utilización de productos forestales o materiales de construcción como las hojas de palmeras para esteras y resinas.

Dentro de las prácticas que se pueden realizar para protegerlo se encuentran:

- o Poner la basura en su lugar especialmente en el campo o sitios ecológicos.
- o Reciclar el papel, cartón, y otros productos.
- o Visitar el bosque.
- o Informarse acerca de la importancia del bosque.
- $\circ$  Evitar comprar animales silvestres<sup>15</sup>.
- La educación ambiental en Colombia.

Con la expedición del código de los recursos naturales y renovables y de protección del medio ambiente (1974) se incorporan algunas disposiciones relacionadas con la educación ambiental, las cuales solo hasta 1978 se reglamentaron en el decreto 1337 implementando la educación ambiental

<sup>14</sup> Ibid., p.20.

<sup>15</sup> Ibid., p.14.
débilmente, puesto que la limita a cursos de ecología, la preservación ambiental y de recursos naturales y a jornadas ambientales en los planes educativos.

En desarrollo de los parámetros sobre educación ambiental esbozados en la Constitución de 1991, la Ley General de Educación (Ley 115 de 1994) y el Decreto 1743 de 1994 estipulan que la educación ambiental sea área obligatoria en los planteles públicos y privados de la educación formal en los niveles preescolar, básica y media, institucionalizando proyectos ambientales escolares, trazando sus principios rectores, asignando su responsabilidad a la comunidad educativa. Se establece también en este decreto la asesoría y apoyo institucional, la formación de docentes, el servicio social obligatorio y el servicio militar obligatorio en educación ambiental.

• Leyes Ambientales en Colombia.

En 1973 se expidió la Ley 23, cuyo propósito era "prevenir y controlar la contaminación del medio ambiente y buscar el mejoramiento, conservación y restauración de los recursos naturales renovables, para defender la salud y el bienestar de todos los habitantes del territorio nacional".

Esta ley estableció los lineamientos de política para orientar la gestión ambiental y le concedió facultades al gobierno para expedir el Código Nacional de los Recursos Naturales Renovables y de Protección Ambiental (Decreto 2811 de1974).

La Constitución Política de Colombia de 1991 recogió la legislación ambiental y la sintetizó en el Título II, Capítulo 3 "De los derechos colectivos y del ambiente". Sus mandatos, en lo referente al ambiente y al manejo de los recursos naturales, fueron reglamentados en lo fundamental en la Ley 99 de 1993.

37

Por medio de esta ley se creó el Ministerio del Medio Ambiente, se reordenó el sector público encargado de la gestión y conservación del medio ambiente y los recursos naturales renovables, se organizó el Sistema Nacional Ambiental (SINA), y se dictaron otras disposiciones.

Ley 99 de 1993: Se mencionan algunos de los artículos de esta la Ley que tienen relación con el PAE:

o Artículo 5º. Funciones del Ministerio.

Numeral 9: "Adoptar conjuntamente con el Ministerio de Educación Nacional, a partir de enero de 1995, los planes y programas docentes y el pensum que en los distintos niveles de la educación nacional se adelantarán en relación con el medio ambiente y los recursos naturales renovables, promover con dicho Ministerio programas de divulgación y educación no formal y reglamentar la prestación del servicio ambiental".

o Artículo 14. Enseñanza obligatoria.

Literal c: "La enseñanza de la protección del ambiente, la ecología y la preservación de los recursos naturales, de conformidad con lo establecido en el artículo 67 de la Constitución Política".

o Artículo 23. Áreas obligatorias y fundamentales.

"Los grupos de áreas obligatorias y fundamentales que comprenderán un mínimo del 80% del plan de estudios, son los siguientes: (1) Ciencias naturales y educación ambiental; (2) Ciencias sociales, historia, geografía, Constitución Política y democracia; (3) Educación artística; (4) Educación ética y en valores humanos; (5) Educación física, recreación y deportes; (6) Educación religiosa; (7)

38

Humanidades, lengua castellana e idiomas extranjeros; (8) Matemáticas; (9) Tecnología e informática".

- o En el Decreto 1860 de 1994 se reglamenta parcialmente la Ley 115 en los aspectos pedagógicos y organizativos generales, entre ellos el PEI; se especifica su articulación con el PAE en los Capítulos: "El proyecto educativo institucional", "El gobierno escolar y la organización institucional" y "Orientaciones curriculares"; en el Decreto 1743 de 1994 se instituye el Proyecto de Educación Ambiental, se definen los instrumentos para el desarrollo del mismo y se enuncian las posibles relaciones interinstitucionales e intersectoriales para la formulación y ejecución del PAE.<sup>16</sup>
- Biodiversidad colombiana

Colombia alberga una mayor concentración de especies por unidad de área que cualquier otro país, pero se encuentra entre los diez primeros países en términos de deforestación con la pérdida de más de 4000 Km. cuadrados al año (Mast et al. 1993; Myers 1989). La mayoría de los bosques están dentro del rango de hábitat natural del tití que se han limpiado para la agricultura o la ganadería. Parches de bosques restantes se producen en la agricultura de las tierras no aptas. En la actualidad hay dos parques nacionales y una reserva protegida dentro del área de distribución histórica del Tití Cabeciblanco. El Parque Nacional Natural Nudo de Paramillo, el Santuario de Flora y fauna Los Colorados y la Reserva Forestal de Coraza y Montes de María han perdido el 42%, 71%, y el 70% de sus zonas boscosas, respectivamente, desde el inicio de la condición de protegida (Miller, et al., 2004).

<sup>16</sup> http//:www.encolombia.com/medioambiente/hune\_normas,htm

Más riesgo consiste en la inminente inundación de los bosques, por los proyectos hidroeléctricos. Un proyecto, la represa Urra I, inundó más de 7000 hectáreas de bosque primario y secundario situada en el Parque Nacional Nudo de Paramillo, uno de los últimos santuarios para los titíes. Urra II está pendiente, en la cuenca superior, que inundará más de 47000 hectáreas. Colombia ha perdido un tercio de su selva y sigue en el 1,8% por año, una tendencia impulsada en gran parte por un crecimiento de la tasa de población de 1,97% por año.

Gran escala de la tala de bosques podrá comenzar a partir del sotobosque para la eliminación selectiva de las plantas, pero esto también puede afectar adversamente a los titíes que pasan una gran cantidad de tiempo en la parte baja del bosque (Mast et al. 1993). Como la densidad de la población humana aumenta, sin embargo, la planta de eliminación selectiva y la rotación de cultivos apoya el progreso total de la destrucción de los bosques para la agricultura y el pastoreo de ganado. Además, el proceso de conversión de bosque a pastos es la manera preferida para privatizar las tierras de propiedad pública en Colombia<sup>17</sup>.

Como el Tití Cabeciblanco se encuentra sólo en la región noroeste de Colombia, los esfuerzos por proteger los restantes bosques tropicales son esenciales para su supervivencia futura.

• Diversidad de primates en Colombia.

A nivel mundial Colombia ocupa el primer lugar en especies de aves y el segundo en plantas y anfibios. Entre los países tropicales, ocupa el primero en aves con 1721 especies, el segundo en plantas con 45 mil especies, anfibios con 407 especies y primates con 25 especies, el tercero en reptiles y mariposas con 383 y 59 especies respectivamente y el cuarto en mamíferos con 359 especies.

<sup>17</sup> ACOPAZOA. Biodiversidad, Colombia país de vida: Programa de educación ambiental para maestros. Bogotá: Copigraphics S.A., 2003, p. 39.

Colombia alberga 25 especies de primates pertenecientes a las familias Calitrícidos y Cébidos. Todos se encuentran distribuidos en el bosque seco tropical, húmedo, deciduo, de galería, intervenido o siempre verde. Algunos tienen la cola prénsil y extremidades largas como las marimondas y capuchinos, otros son pequeños y en vez de uñas planas, las tienen alargadas como los Titíes. Otros son los únicos monos nocturnos del mundo y otros prácticamente no tienen cola. Van desde la talla de un Tití Pigmeo hasta la de los monos aulladores rojizos, que pueden llegar a pesar 11 Kg<sup>18</sup>.

• Extinción

"La selección natural obra solamente mediante la conservación de variaciones de algún modo ventajosas y que por consiguiente persisten. Debido a la elevada progresión geométrica de aumento de todos los seres vivientes, cada territorio está ya provisto por completo de habitantes, y de esto sigue que, del mismo modo que las formas favorecidas aumentan en número de individuos, así también las menos favorecidas disminuirán y llegarán a ser raras. La rareza, según nos explica la geología, es precursora de extinción"<sup>19</sup>.

Actualmente, las actividades económicas humanas a pequeña o gran escala generan procesos de destrucción que no permiten la competencia biológica equilibrada de las especies. Estas situaciones ocasionan que las tasas de extinción estén por fuera de los rangos "normales" u almacenan decididamente los frágiles equilibrios en las cadenas tróficas y otros ciclos biológicos que sostienen la vida del planeta.

<sup>18</sup>NIEBLES, Guía del docente, op. cit., p. 12.

<sup>19</sup>Ibíd., p. 9.

4.1.4 Referentes teóricos de la utilidad del software educativo.

El modelo educativo actual posee un espíritu de cambio en sus propósitos y en su enfoque pedagógico. El momento demanda una práctica educativa con un afán holista, que integre las diferentes ramas del conocimiento y le imprima sentido al aprendizaje al asociarlo a la consideración social de los fenómenos de la naturaleza y demás creaciones del hombre; es así como la escuela debe permitir que el acceso del conocimiento sea dentro del marco de una construcción social donde el alumno sea partícipe de su proceso de formación y explore conocimientos mediante la búsqueda de información en diversas fuentes apoyándose en el uso de las TIC<sup>20</sup>.

Cabe destacar que la utilización de instrucciones y datos ofrecidos por el software, así como las herramientas informáticas como flash, brindan recursos para diseñar creativamente los aplicativos multimedia que se necesitan para llevar a cabo la integración de la informática en los ambientes escolares. Haciendo referencia a la propuesta se considera que a través del diseño y aplicación de un software educativo puede incentivarse en los estudiantes de sexto grado de la institución educativa Betania Norte una conciencia ecológica, partiendo del estudio y conocimiento del Titi Cabeciblanco, que permita a los estudiantes espacios de reflexión en cuanto a sus prácticas y comportamientos ambientales y que de alguna manera, estén incidiendo en la extinción de esta especie de vital importancia para el equilibrio ecológico de nuestro entorno.

Con la aplicación de esta herramienta se busca crear un mejor ambiente escolar que favorezca en gran medida a la institución educativa y al entorno en general. Considerando que la tecnología no puede ser una asignatura más sino un recurso

<sup>20</sup> ANDRADE y REY, Op. cit., 23p.

que puede ser útil en todas las áreas del conocimiento, a todos los docentes y a la escuela misma.

Es la multimedia una de las aplicaciones más destacadas que ofrece la nueva tecnología y que se inserta rápidamente en los procesos educativos haciéndolos más interesantes y motivadores para la población estudiantil, ya que le permite al alumno explorar fácilmente palabras, imágenes, sonidos, animaciones y videos intercalando pausa para estudiar, analizar , reflexionar e interpretar la información utilizada.

En consecuencia la utilización de un software educativo, se convierte en una poderosa y versátil herramienta que transforma a los alumnos de receptores pasivos de la información en participantes activos en un enriquecedor y dinamizador proceso de aprendizaje<sup>21</sup>.

A la luz de tantos beneficios resulta imprudente prescindir de un medio tan valioso como este que puede conducir a un mejor accionar en el campo de la educación.

4.1.5 Enfoque pedagógico y didáctico que se identifica en el software.

Las actividades del proyecto se basan en un enfoque pedagógico Interactivoactivo- participativo que está basado en dos principios didácticos fundamentales: el aprendizaje constructivo y el aprendizaje significativo. De esta manera los alumnos estarán capacitados para comprender las relaciones con el medio al cual pertenecen y dar respuesta de forma activa, participativa y reflexiva a los problemas de su ámbito más próximo.

 $21$  Ibid., p. 7.

El aprendizaje constructivo que se basa en tener en cuenta que cuando el alumno aprende un contenido lo hace a partir de unas ideas y representaciones previas. Por tanto esto se debe tener presente para establecer relaciones entre lo que ya sabe y lo que se aprende.

Aunque el Modelo Constructivista se plantea como la evolución del pensamiento y aprendizaje del niño, sus postulados son válidos para los procesos de Enseñanza-Aprendizaje en toda edad.

Su autor es Jean Piaget médico y psicólogo suizo que dedicó su vida a estudiar el pensamiento en el niño y cómo evoluciona la lógica en él. También estudió el conocimiento o estructura epistemológica del niño. Básicamente explica que el desarrollo del pensamiento es una función de dos amplios factores: la evolución o desarrollo del organismo y la experiencia.

El organismo adquiere gradualmente mayor consistencia a través de un proceso de maduración, lo cual es organización o estructura orgánica que interactúa con el medio, a través, de la experiencia y la adapta a su estructura mental.

Para adquirir el equilibrio es necesario el desarrollo orgánico a través de la edad y su adaptación al ambiente y el ajuste de la estructura mental en la medida que el niño adquiere nuevas experiencias.

La experiencia del niño en el medio ambiente le permite adquirir un nuevo conocimiento, y si tiene capacidad para recibir esta experiencia ocurre en él la asimilación. De esta manera se inicia el aprendizaje del niño, pero es necesario que organice los conocimientos en forma jerárquica y los estructure en lo que se denomina "red o malla conceptual".

44

Toda nueva experiencia debe ser asociada con los conocimientos que ya posee anteriormente y aparece la acomodación. De esta manera el aprendizaje adquiere significación, pues de otra manera será vacío, sin sentido para el niño. Sólo la referencia del contenido de los nuevos conocimientos con la red o malla conceptual permitirá el aprendizaje significativo.

La experiencia del niño tiene varios referentes, a saber:

- o La ejercitación sensorial y motora que le permite avanzar en el dominio de los movimientos y acciones.
- o El contacto con el medio ambiente para conformar su estructura mental a través del descubrimiento.
- o La experiencia lógico-matemática, que relaciona los conocimientos adquiridos con las experiencias anteriores para extraer conceptos y propiedades de los objetos.
- o La experiencia con el medio social por el contacto con otros niños y con adultos, que desarrolla su lenguaje, le permite adquirir usos y costumbres propias del medio donde vive.

Además, el niño de cuatro a cinco años atraviesa un período en el que conoce lo que le rodea, valiéndose de una concepción animista, percibiendo en todos los objetos un movimiento animado, lo cual es reflejo de un pensamiento simbólico que exterioriza con el lenguaje<sup>22</sup>.

<sup>22</sup> DELGADO, Ángel y JAIMES, Manuel. Teorías de Aprendizaje. Pamplona: Universidad de Pamplona, 1991. p. 107-109.

Los factores socio genéticos son los más importantes para la promoción del pensamiento. Esto hace resaltar al lenguaje como un hecho social, como un producto de la relación con los adultos y con otros grupos, y por lo tanto hace del aprendizaje una función importante en la evolución del pensamiento infantil y en toda la formación integral de la personalidad. La conducta inteligente es el producto de un proceso de asimilación que proviene de lo externo antes de ser asumido como algo interno. En el caso del lenguaje, su desarrollo comunicativo se procesa a través del entorno y sólo después de adquirir los elementos socioculturales del medio que rodea al niño, los internaliza y desarrolla en el plano de la conciencia.

De esta manera se entiende que el aprendizaje no representa un desarrollo evolutivo lineal sino que depende de las relaciones sociales, lo cual contribuye a desencadenar una serie de procesos evolutivos. Se facilita así el conocimiento y la formación teórica, práctica e investigativa, permitiendo actividades metodológicas que contribuyen a abrir verdaderos caminos para despertar y producir conocimientos<sup>23</sup>.

Por otro lado, el aprendizaje significativo entiende que la actividad educativa no consiste en transmitir conocimiento aislados, sino en procesar y ordenar dudas y problemas reales que partan del interés del estudiante, que hará que el deseo de aprendizaje sea realmente significativo para ellos, pues este deseo nace de la curiosidad de conocer todo aquello que le rodea.

La teoría del aprendizaje significativo es de David Ausubel (1978), Novack y Gowin (1984). En ella se orienta el proceso de resolución de problemas de carácter investigativo en el aula de clases, lo cual implica reorganización de la

<sup>&</sup>lt;sup>23</sup> JEAN, Henry. Filosofía de la Educación. Teoría y Praxis Educativa. Barranquilla: Gráficas Russil, 1996. p. 159-160.

información y modificación de las estructuras conceptuales en los individuos. De esta teoría se toman los siguientes principios $24$ :

- o El proceso del aprendizaje requiere que el estudiante establezca relaciones entre los nuevos conceptos y los ya existentes en su estructura cognoscitiva.
- $\circ$  La construcción de las estructuras cognitivas en los estudiantes debe estar orientada por el establecimiento de conceptos generales a manera de organizadores previos.
- o La diferenciación de conocimientos debe estar ligada a la formulación de hipótesis de carácter significativo que expliciten una relación de medios a fin.

El grado de significado de una unidad conceptual con respecto a otra depende del número de relaciones y asociaciones que se puedan establecer a través de ella. Por último, para posibilitar la medida de las capacidades cognitivas, se establece relación entre éstas y el proceso de aprendizaje significativo, planteando las siguientes propuestas teóricas:

- o El nivel de aprendizaje significativo de los conceptos está relacionado con determinados procesos mentales que se convierten a su vez en generadores de significado en las unidades conceptuales.
- o El proceso de memorización es la base del aprendizaje representacional, en donde se establece un único tipo de relación.

<sup>24</sup> AUSUBEL, David, y SULLIVAN, Edmund. El Desarrollo Infantil. Buenos Aires, Ed. Piados. 1983, p. 46.

- $\circ$  La comprensión corresponde al aprendizaje de conceptos y proporciones, dando lugar a relaciones símbolo-referente, regularidades - contexto próximo. Las relaciones proposicionales próximas o simples contemplan sólo aquellas que se establecen entre conceptos de jerarquías conceptuales vecinas. Estas relaciones pueden ser de carácter sub. o supraordenado y combinatorio.
- $\circ$  Los procesos de análisis y síntesis corresponden al aprendizaje que podría llamarse estructuracional, e incluye los aprendizajes y procesos ya citados, pero abarca el establecimiento de relaciones proporcionales entre jerarquías conceptuales lejanas, a la cual pertenece la nueva unidad conceptual aprendida (relaciones cruzadas). Estas relaciones le proporcionan un carácter de totalidad a la estructura conceptual, haciéndola más compleja y, por ello, mucho más significativa.
- o Cuando se establecen relaciones entre cuerpos teóricos ya estructurados y se originan reelaboraciones y transformaciones dentro de estos marcos conceptuales, generándose conceptos y conexiones inexistentes. Se produce un nuevo tipo de aprendizaje llamado aprendizaje superordenado que está relacionado con la creatividad del individuo. De acuerdo con los planteamientos anteriores, es posible utilizar los mapas conceptuales como instrumentos para obtener información sobre el nivel de aprendizaje significativo alcanzado por los estudiantes, y sobre el desarrollo de sus capacidades cognitivas, como las de análisis y síntesis. Como se sabe, los mapas conceptuales permiten estudiar las relaciones que establece el individuo dentro de un grupo de conceptos y la complejidad de estas relaciones.

Una característica innovadora de la metodología de trabajo a utilizar es la exploración personal del estudiante, ya que le permite dar su toque individual a cada actividad, desde su propia óptica, ajustadas a sus intereses, motivaciones y expectativas, sintiéndose más a gusto al aprender haciendo.

La metodología de trabajo no está enfocada en el uso de los instrumentos, sino en la utilización de los mismos como un recurso de enseñanza – aprendizaje creativo. En ese contexto el docente, más que impartir, guía y alienta a sus estudiantes para que desarrollen actitudes creativas sobre sus propias tareas de aprendizaje.

Teniendo en cuenta que son alumnos de Sexto grado con poco manejo de las TIC, se ha notado un gran entusiasmo en el desarrollo de las actividades que anteceden a la implementación del software. Se les ha motivado con la idea de conocer a su amigo el Tití, dando las explicaciones pertinentes sobre las características del primate.

4.1.6 Conceptos implícitos desarrollados al utilizar el aplicativo multimedia.

Los estudiantes pueden desarrollar competencias en las diversas áreas del conocimiento a saber:

- Sociales: mediante el desarrollo de valores y actitudes ciudadanas.
- Ciencias Naturales: mediante el desarrollo de competencias científicas al trabajar por proyectos (análisis, planeación, ejecución y evaluación). El cuidado del medio ambiente mediante la concientización en la conservación de bosques y especies endémicas, así como el ahorro del papel y otros recursos no renovables.

49

- Lengua Castellana: competencias comunicativas, a través de composiciones sobre la necesidad de vivir en un ambiente sano, obras de teatro, mensajes alusivos al medio ambiente, cuentos o narraciones.
- Ética: competencias socio afectivas que los lleven a crear conciencia de la necesidad de mejorar la calidad de vida e inculcar valores de amor, respeto, trabajo en equipo y sentido de pertenencia.
- Artística: competencias laborales que les permitan hacer diseños y manualidades con material reciclable, realizar dibujos ecológicos sobre los hábitos del Tití.
- Inglés: competencias comunicativas al diseñar mensajes, manejar vocabulario ecológico, dictados que traten la problemática del medio ambiente.
- Informática: competencias tecnológicas mediante la utilización de las TIC, en especial el uso de programas como Word, Flash player, entre otros.
- Trabajo con las TIC, para desarrollar sopas de letras, actividades de comparación, ubicación de las diversas especies de Titíes en nuestro país, dibujar fácilmente al tití, entre otras:

Las diferentes áreas del currículo se trabajan alrededor de la temática ambiental incorporando las diferentes herramientas informáticas y las múltiples oportunidades que Internet ofrece.

#### 4.2 MARCO CONTEXTUAL

4.2.1 Información de la Institución Educativa para la cual se desarrollará el software.

El software está diseñado para la Institución Educativa Betania Norte, la cual es un ente oficial Mixto, de carácter público que ofrece educación formal en los niveles de Pre-escolar, Básica primaria y Secundaria, en las jornadas mañana y tarde. Aprobada por la Secretaría de Educación Departamental se identifica con el Nit No.800153881-0 y el registro ante el DANE con el No.1080001002282; pertenece al Núcleo Educativo No 5; en la actualidad está integrada por un grupo de profesionales que ofrecen una dedicada y enriquecida labor coordinado por la Licenciada María Polo Rúa.

La Institución se encuentra ubicada en la calle 76 No. 38ª--116 en el barrio Betania del Distrito de Barranquilla; atiende una población estudiantil entre los 5 y 18 años de edad, de estratos socioeconómicos 3, 4, y 5, provenientes mayoritariamente del Barrio Betania y los Barrios aledaños Delicias, las Mercedes, Silencio y San Felipe. Su planta física tiene un área aproximada de 1 Hectárea, repartida en 20 aulas de clases, 2 salas de informática, patio salón, un laboratorio, un comedor, oficina de Coordinación, oficina de Rectoría, oficina de Bienestar, dos unidades de baños, kiosco, patio de juegos, corredores. Cuenta, además, con los servicios públicos necesarios para su normal funcionamiento.

Esta institución fue creada el 22 de Enero de 1.990, con el nombre de Jardín Infantil Distrital, por la Alcaldía de Barranquilla; catorce años más tarde fueron implementados los grados Pre-escolar, Básica primaria, Secundaria y Media Académica pasando a ser Institución Educativa Betania Norte, bajo la Resolución 00421 de Marzo 07 de 2005.

51

La sede en mención, apoya su accionar pedagógico en el Proyecto Educativo Institucional cuyos principios se basan en la práctica de valores como: el respeto, la tolerancia, la solidaridad y el trabajo colectivo, buscando con ello potencializar el desarrollo humano y la construcción de una sociedad justa, equitativa, pacífica y con igualdad de oportunidades. Es una institución Educativa de puertas abiertas al cambio, al conocimiento y a la investigación científica y tecnológica, contribuyendo de manera eficaz al mejoramiento continuo de la calidad de la Educación, la Cultura, la Ciencias y al mejoramiento del entorno social y familiar.<sup>25</sup>

La institución cuenta con dos salas de informática, a las que asiste cada grupo dos horas académicas semanales para el desarrollo de la asignatura de informática y para integrar las otras áreas a la informática. Las salas se encuentran dotadas por 50 equipos de cómputo, de los cuales varios equipos fueron donados por Computadores para Educar y otro tanto por Compartel; cuenta con el servicio de Internet. Existen, además tres videos been, indispensables para hacer más interesantes y creativas las clases.

4.2.2. Información de la población objeto de la investigación.

Es de anotar que el estudio y aplicación de este trabajo de investigación, se realiza en la Institución Colegio Betania Norte, con una población de 1250 estudiantes y una muestra representativa formada por 120 estudiantes pertenecientes a los sextos grados en edades entre los 9 y 12 años.

En términos generales son niños y niñas sociables, con valores éticos, morales y religiosos, sentido de compañerismo, alegres, colaboradores, participativos, muestran interés por conocer cosas nuevas, son independientes, toman sus propias decisiones, son aplicados y cumplen responsablemente con sus deberes

<sup>25</sup> COLEGIO BETANIA NORTE. Proyecto Educativo Institucional. Barranquilla, 2005.

escolares; el rendimiento académico es bueno, pero presentan algunas dificultades en el manejo del cuidado del medio ambiente, por tener actitudes desinteresadas como el poseer animales silvestres como mascotas, tirar basuras y desperdiciar agua y papel, entre otros.

### 4.3 MARCO METODOLOGICO

4.3.1. Tipo de investigación.

De acuerdo con los planteamientos de esta investigación, la metodología más adecuada para abordarla es la Tecnológica Aplicada, la cual puede definirse como "… una actividad orientada a la generación de nuevo conocimiento tecnológico, que puede ser aplicado directamente a la producción y distribución de bienes y servicios: ...puede conducir a una innovación"<sup>26</sup>. La expresión "Investigación Aplicada" hace referencia a los estudios Científicos orientados a resolver problemas de la vida cotidiana o a controlar situaciones prácticas.

Otra definición clara de la investigación tecnológica aplicada se leería de esta manera: "se entendería como aquella que genera conocimientos o métodos dirigidos al sector productivo de bienes y servicios, ya sea con el fin de mejorarlo y hacerlo más eficiente, o con el fin de obtener productos nuevos y competitivos en dicho sector (irónicamente, las armas, bajo este marco, caerían dentro del sector "productivo" de "bienes" y servicios"). Sus productos pueden ser prototipos y hasta eventualmente artículos científicos publicables. En el caso de la investigación médica que mencionábamos antes, la investigación tecnológica se realizaría alrededor del desarrollo de una droga específica para la cura de una determinada dolencia. Se pretendería, evidentemente en este caso, que la droga fuera a dar al mercado. En el contexto que manejamos, si la aplicación del conocimiento no buscara acceder al sector productivo, se consideraría, o bien

<sup>&</sup>lt;sup>26</sup> Tomado de http://www.asenmac.com/cursocts/glosario.htm el 28 de marzo de 2010.

ingeniería o bien investigación aplicada fundamental. En este último caso podría considerarse, por ejemplo, el desarrollo de instrumentación sofisticada que coadyuvara a la solución de algún otro problema de investigación aplicada, como cierta instrumentación utilizada para las naves de investigación espacial; también en este caso caería el desarrollo de instrumentación para actividades astronómicas. Su desarrollo, por su complejidad, puede considerarse, investigación aplicada fundamental y no debe considerarse, en el sentido que estamos manejando, como investigación tecnológica, pues no pretendería impactar, en el sector productivo. Este resultado, sin embargo, puede convertirse en una tecnología en el momento que su dueño, la agencia espacial, o el observatorio, lo transfiera, o pretendiera transferirlo al sector productivo"<sup>27</sup>.

Se distinguen dos tendencias: la que resuelve situaciones de manera sistemática aunque no sea programático y la segunda, la que concibe como investigación aplicada tanto la innovación técnica, Artesanal e industrial como la propiamente científica.

- Características de la Investigación Aplicada.
- o Más susceptible de ser controlada y gestionada.
- o El concepto de Investigación Aplicada tiene firmes bases tanto de orden Epistemológico como de orden histórico. El Fundamento epistemológico reconoce distinciones entre "Saber y Hacer", "Verdad y Acción", "Conocimiento y Práctica", "Explicación y Aplicación", "Verdad y Eficiencia", etc.

 $27$  Tomado de http://www.asenmac.com/cursocts/glosario.htm el 28 de marzo de 2010.

- o La Investigación Aplicada exige una estructura metodológica y comunicacional documental totalmente diferente a la de las investigaciones Descriptivas y Explicativas, evitando la imposición de unos mismos esquemas metodológicos y documentales para todo tipo de investigación.
- o Las Investigaciones Aplicadas siguen una lógica diferente a las Investigaciones de las otras fases de desarrollo diacrónico de la Ciencia.<sup>28</sup>
- o Mientras en las otras investigaciones el Problema es de orden cognitivo, en ésta es de orden práctico pues se trata de la descripción de una situación que puede ser mejorada.
- Marcos conceptuales para la Investigación Aplicada.

Se han desarrollado cuatro marcos conceptuales para Investigación Aplicada:

- o El marco clásico. Considera la distinción entre Investigación Básica (o Pura) e Investigación Aplicada (o Aplicativa).
- o El marco de Mario Bunge. Distingue y propone una fase intermedia entre Teoría y Tecnología, entre "Verdad" y "Acción".
- o El marco de los Sociólogos de la Ciencia. Pretende que toda Investigación teórica sea enfocada desde el punto de vista de sus aplicaciones. Ejemplo "la Investigación-Acción", en la cual las teorías son diseñadas a partir de necesidades y búsquedas prácticas.

<sup>28</sup> [http://www.padron.entretemas.con/Inv](http://www.padron.entretemas.con/InvAplicada/index.htm.2009-09-10)**Aplicada**/index.htm.2009-09-10.

- o El marco de los estudios en LINEA-i. Se utiliza el concepto de "estructura Diacrónica" de los programas de investigación; parte de una fase descriptiva, a una fase Explicativa o Teórica, y luego a una fase Contrastiva o Evaluativa para terminar en una fase Aplicativa. En este marco conceptual la Investigación Aplicada se opone a las investigaciones Descriptiva y Explicativa.
- Estructura general

Las investigaciones aplicativas siguen la siguiente estructura general:

- 1. Parte de una situación problemática, que requiere ser intervenida y Mejorada.
- 2. Describe sistemáticamente esa situación, bajo criterios relevantes.
- 3. Selecciona una teoría, de carácter reconocido y suficientemente aceptada.
- 4. Expone sistemáticamente esa teoría en sus conceptos centrales y rasgos Contextuales.
- 5. Examina la situación descrita a la luz de la Teoría expuesta.
- 6. Deriva de esta teoría un sistema de acciones y de previsiones (prototipo) que si se pone en práctica, resolvería favorablemente la situación problemática.
- 7. Describe sistemáticamente este prototipo, tanto en sus secuencias de uso como en sus instrumentaciones asociadas.
- 8. Ensaya y se prueba el prototipo.
- 9. Determina la probabilidad que tiene el modelo aplicativo de resolver la clase de situaciones problemáticas planteadas.

Esta metodología es pertinente para desarrollar esta investigación, ya que permite innovar y aplicar estrategias metodológicas interactivas con el fin de crear conciencia ecológica a partir de la conservación del Titi Cabeciblanco en los estudiantes de 6 grado, con la implementación de un aplicativo multimedia.

Tabla 1. Identificación del Aplicativo.

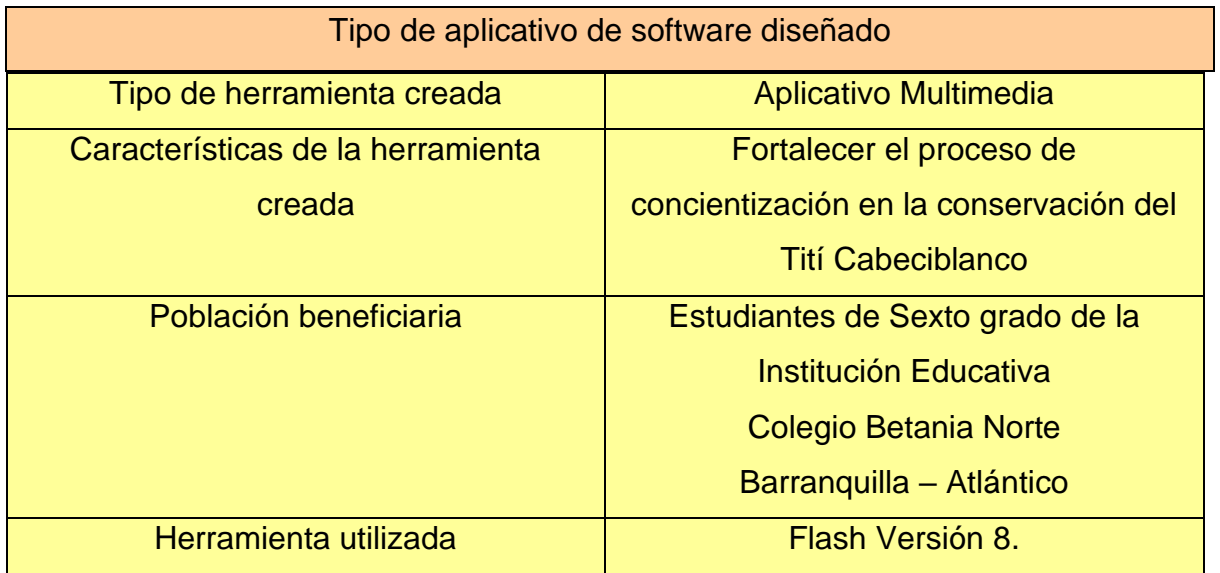

Tabla 2. Herramientas para el desarrollo del Aplicativo.

Nombre de la herramienta: Flash Versión 10. Caracterización de la Herramienta Crea proyectos multimedia desde simples animaciones hasta complejos programas. Utiliza como herramienta gráficos vectoriales, imágenes, sonido, código de programa, video y audio. Crea animaciones por movimiento o por forma. Incorpora a Action- Script, como lenguaje de programación. Genera sus archivos en SWF. Está basado en estándares de forma más rápida y efectiva, en un entorno integrado y mejorado. Permite la interactividad de la información. Aporta mayor innovación, motivación y beneficio en presentaciones interactivas. Realiza cualquier combinación de los medios o reproduce los resultados de los procesos de manera simultánea.

4.3.2 Técnicas e instrumentos de recolección de la información.

"La recolección de la información debe realizarse utilizando un proceso planeado paso a paso, para que de forma coherente se puedan obtener resultados que contribuyan favorablemente al logro de los objetivos propuestos. Si en el proceso investigativo, la obtención y recolección de la información no se realizan sistemáticamente siguiendo un proceso ordenado y coherente, que a su vez permita evaluar la confiabilidad y validez tanto del proceso mismo como de la información recolectada, ésta no será relevante y por lo tanto no podrá reflejar la realidad social que se pretende describir" <sup>29</sup>.

La recolección de información debe hacerse con pleno conocimiento de los conceptos a manejarse, debiendo formularse preguntas que ayuden a centrar el tema, más que a globalizarlo. La información obtenida debe tabularse para su posterior análisis e interpretación.

La información obtenida puede ser primaria, en donde el que investiga tiene contacto directo y secundaria, si recopila datos de otras investigaciones.

La encuesta ha sido el instrumento escogido para la toma de datos que permitieron realizar el diagnóstico de la problemática a realizarse; escogida por ser una técnica acertada y práctica al recolectar la información que se procesa de manera directa y más sencilla. Es relevante la información ya que es tomada de una fuente primaria al azar.

Una definición de la técnica de la encuesta, " …en la encuesta el volumen de información sobre las unidades y las variables es mucho mayor y a veces considerablemente grande,… AI poder reducir el problema investigativo al lenguaje de variables, la cuantificación se hace posible y garantiza al analista una mejor precisión que la brindada por la observación y la entrevista"<sup>30</sup>.

Tener en cuenta el objetivo de la prueba, tiempo, número de personas encuestadas y el problema en sí, da una guía para construir la encuesta y para elaborar las preguntas. Deben colocarse el mayor número de variables; se sugieren preguntas cerradas, exactas y precisas que permitan dar el enfoque que se quiere a la investigación. Existen diversos tipos de preguntas a saber: de

 $^{29}$ Ibid., 2010-03-20.

<sup>30</sup> Ibid., 2010-03-20.

hechos, de sentimientos, de control, entre otras; escogerlas, depende de la necesidad y el interés del investigador.

- Estructura ficha técnica instrumentos de recolección de información.
	- o Nombre del instrumento: Encuesta
	- o Propósito: Implementar estrategias pedagógicas interactivas conducentes a fortalecer la concientización en la conservación de la especie endémica Tití Cabeciblanco en los estudiantes
	- o Objetivo: Recolectar información a través de la encuesta sobre cómo se manejan algunos recursos naturales.
	- o Población: 15 Docentes, 50 estudiantes y 30 padres de familia de Sexto grado de la Institución Educativa Colegio Betania Norte de Barranquilla.
	- o Muestra: al azar.
	- o Porcentaje (%) de error: 1% de margen de error.
	- o Fecha de Aplicación: del 8 al 11 de Febrero de 2010.
- 4.3.3 Análisis de la información
	- Análisis Estadístico de las encuesta a los Educadores.

Tabla 3. ¿Sabías que el Tití Cabeciblanco está en peligro de extinción?

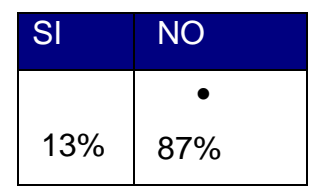

Gráfica 1. ¿Sabías que el Tití Cabeciblanco está en peligro de extinción?

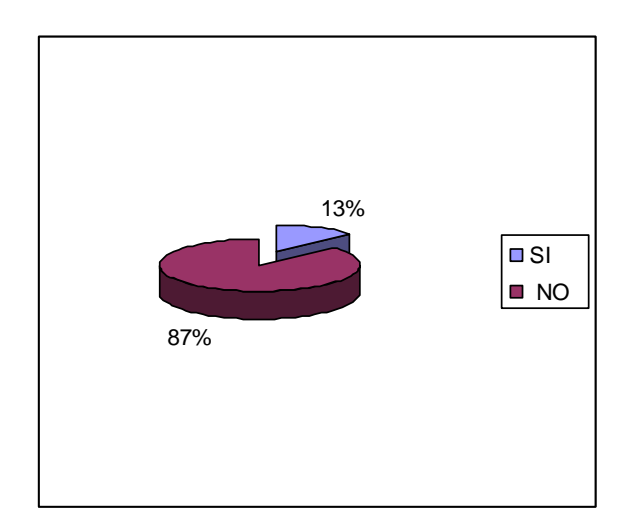

• Análisis e Interpretación.

En un porcentaje del 87 % los profesores desconocen la situación actual del Tití Cabeciblanco; será pertinente el software para informarlos y concientizarlos fomentando en ellos el deseo de ayudar a esta especie. Éste es, entonces, muy útil para que los estudiantes que en gran mayoría no practican hábitos correctos lo hagan.

Tabla 4. ¿Es pertinente diseñar un software ecológico?

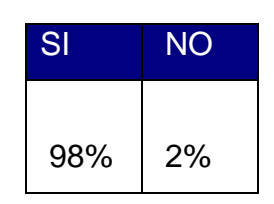

Gráfica 2. ¿Es pertinente diseñar un software ecológico?

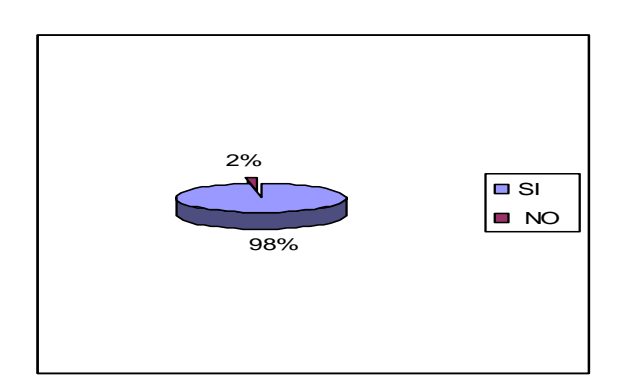

• Análisis e Interpretación.

En un 98% es aceptada la propuesta de desarrollar un aplicativo multimedia que ayude a los estudiantes a concientizarse de la necesidad de llevar a cabo el proyecto de educación ambiental. Por tanto va a ser aceptado y correctamente manejado por docentes y estudiantes, ya que ayudará a motivarlos para realizar los cambios pertinentes.

➢ Conclusión de análisis.

Se observa gran inconformidad de los profesores en cuanto al manejo que sus estudiantes dan a las especies endémicas como el Tití Cabeciblanco recursos que ofrece el medio ambiente; la mayoría considera que hacen falta estrategias informáticas para ayudarlos a comprender mejor las consecuencias de sus hábitos errados.

El aplicativo persigue llenar las expectativas de los profesores ayudando a una mejor comprensión, interpretación y aplicación de las instrucciones para cuidar los recursos del medio ambiente y especies en vía de extinción como el Tití.

• Análisis Estadístico de las encuesta a los Estudiantes

Tabla 5. ¿Tienes animales silvestres como mascotas en casa?

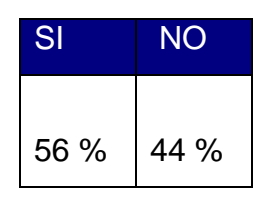

Gráfica 3. ¿Tienes animales silvestres como mascotas en casa?

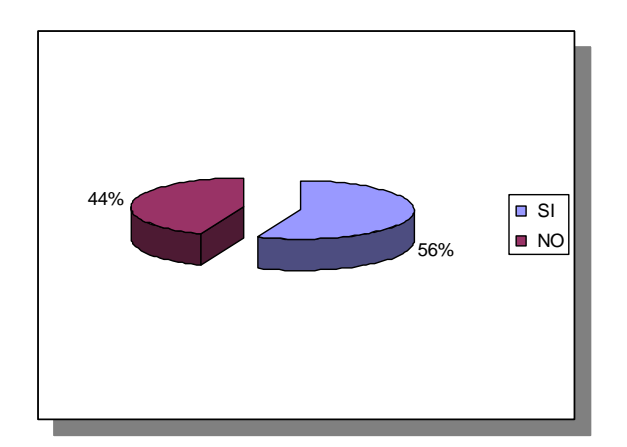

• Análisis e Interpretación.

El software va a tener mucha incidencia, ya que el porcentaje de hogares con animales silvestres de mascotas es más de la mitad; será apropiado para concientizar a los estudiantes y a sus familias sobre lo letal de tener estas especies de mascotas, al generalizar la situación del Tití Cabeciblanco.

Se presenta una gran oportunidad para explicar por qué los animales silvestres no funcionan de mascotas y el daño que se le hace al planeta y a los ecosistemas comprando este tipo de animales. Además es pertinente conservar la especie Tití por ser endémico de la Costa Caribe.

#### Tabla 6. ¿Qué tipo de mascotas tienes en casa?

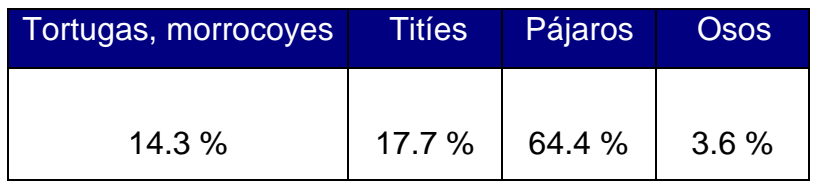

### Gráfica 4. ¿Qué tipo de mascotas tienes en casa?

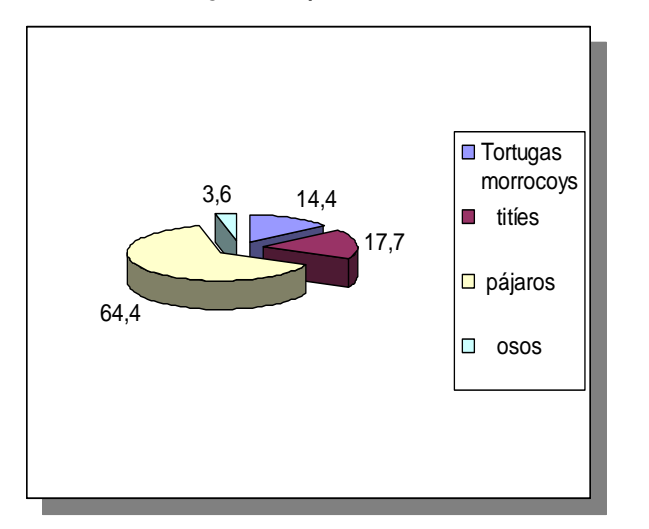

• Análisis e Interpretación.

Aunque en el resultado se evidencia la tenencia de pájaros en un mayor porcentaje, la propuesta del software es asertiva, ya que existen grandes variedades de éstos y menos de titíes. El software es pertinente para la comunidad, porque al tener titíes en cautiverio, ya existen evidencias de cómo se comportan y de lo peligrosos que son para los humanos, al tiempo que el tenedor de éstos, ha podido comprobar que el tipo de alimentación que les da no es suficiente para prolongarles la vida y garantizar su reproducción y desempeño en el ecosistema.

Tabla 7. ¿Sabías que el Tití Cabeciblanco está en vía de extinción?

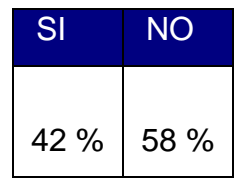

Gráfica 5. ¿Sabías que el Tití Cabeciblanco está en vía de extinción?

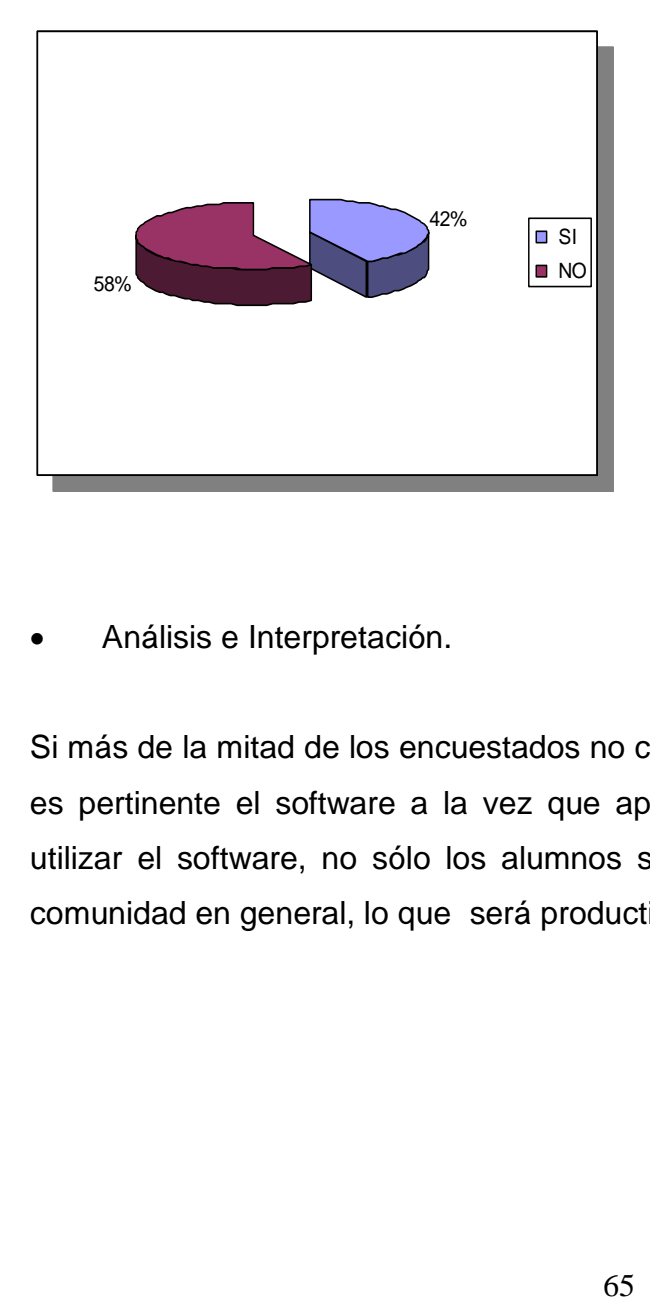

• Análisis e Interpretación.

Si más de la mitad de los encuestados no conoce la problemática del tití, entonces es pertinente el software a la vez que apoya la conservación de su hábitat. Al utilizar el software, no sólo los alumnos se enteran y crean conciencia, sino la comunidad en general, lo que será productivo para la supervivencia de la especie. Tabla 8. Prácticas que ayudan a proteger al Tití Cabeciblanco:

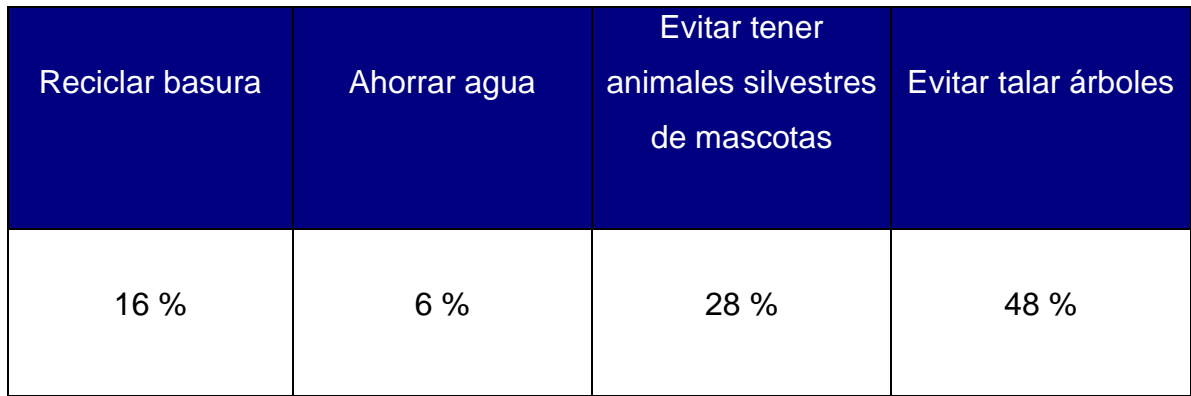

Gráfica 6. Prácticas que ayudan a proteger al Tití Cabeciblanco.

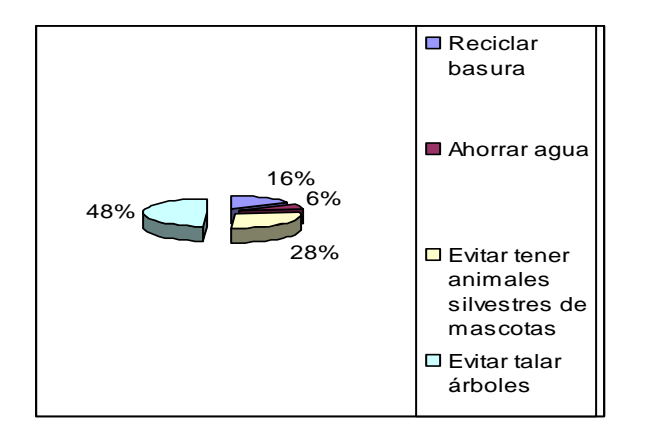

• Análisis e Interpretación.

Va a ser muy útil para concientizar a los alumnos y a la comunidad sobre los factores que inciden en la extinción del Tití Cabeciblanco. La tala de árboles se considera la principal causa, pero existen otros factores que al ser estudiados darán más conciencia de la responsabilidad del ser humano frente a la problemática.

Tabla 9. ¿Es pertinente diseñar un software ecológico?

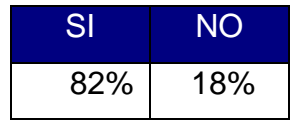

Gráfica 7. ¿Es pertinente diseñar un software ecológico?

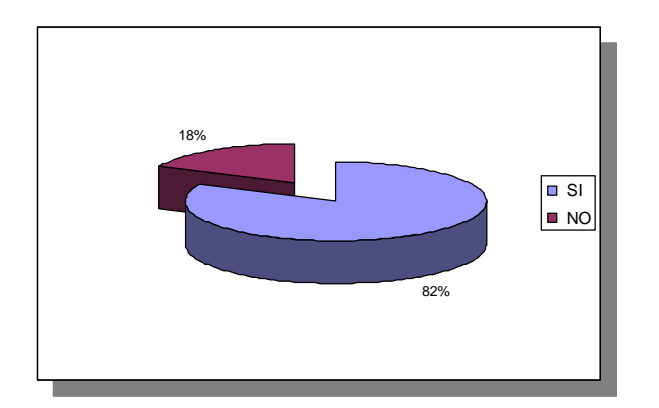

• Análisis e Interpretación.

Un 82% quiere usar medios informáticos para ayudar al proyecto de educación ambiental. Los estudiantes están bastante familiarizados con los medios informáticos y será motivante para ellos incluir en su proyecto este tipo de estrategias. El software apoyará el proceso iniciado porque concientiza también sobre el uso de los recursos medianamente renovables.

La solución al problema del medio ambiente es de conciencia, de crear los hábitos necesarios para que el planeta siga siendo autosuficiente. Usar herramientas informáticas como los aplicativos multimedia hará que el proceso de concientización sea más rápido, eficaz y oportuno.

## $\triangleright$  Conclusión de análisis.

Existe el problema generalizado del tráfico de especies silvestres; el Tití Cabeciblanco se encuentra dentro de esta problemática evidenciándose un marcado desconocimiento por parte de la Comunidad. La mayoría está de acuerdo en que hay que hacer algo, pero en los hábitos ecológicos hace falta aún más trabajo. El software será relevante para crear conciencia de lo mucho que aporta esta especie endémica y que su comportamiento y peligro, pueden enseñar mucho sobre cómo se relaciona el hombre con el medio en el cual vive.

Los medios informáticos proporcionan gran ayuda en cuanto a flujo de información y aprendizaje autodidáctico.

• Análisis Estadístico de las encuesta a los Padres de Familia

Tabla 10. ¿Permite que sus hijos tengan en casa animales silvestres como mascotas?

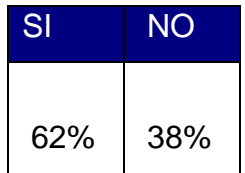

Gráfica 8. ¿Permite que sus hijos tengan en casa animales silvestres como mascotas?

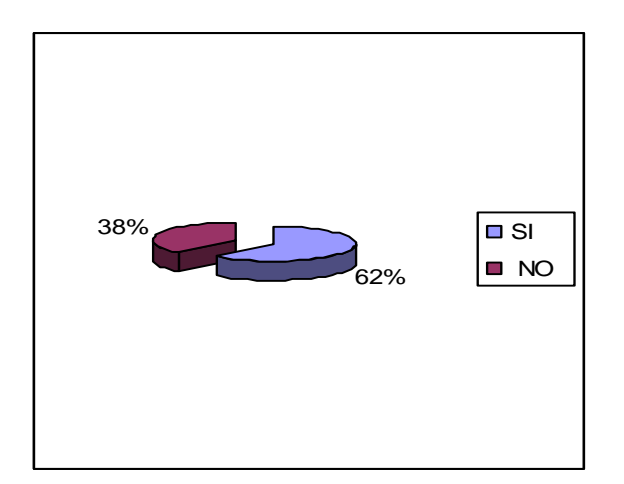

• Análisis e Interpretación.

Existe un gran margen de tolerancia en los hogares para la tenencia de animales silvestres como mascotas (un 62%), lo que demuestra la urgencia de aplicar el software para concientizar sobre el tema. Tomando al Tití como pretexto se podrán generalizar a otras especies las medidas a seguir. Se considera pertinente el aplicativo ya que podrá cambiar de alguna manera la forma de pensar de muchos hogares que pretenden tener como mascotas animales silvestres, sin medir consecuencias.

Tabla 11. ¿A través de un software ecológico su hijo puede crear conciencia en la conservación del Tití Cabeciblanco?

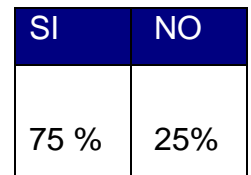

Gráfica 9. ¿A través de un software ecológico su hijo puede crear conciencia en la conservación del Tití Cabeciblanco?

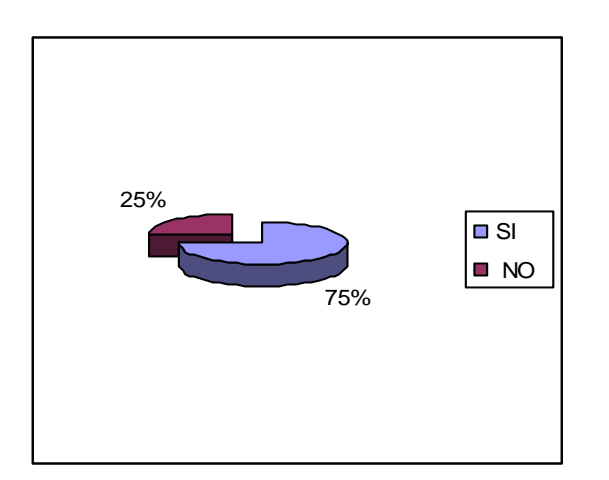

• Análisis e Interpretación.

En un porcentaje alto (75%) los padres opinan que a sus hijos les ayudará manejar en un aplicativo multimedia temas ecológicos.

El aplicativo multimedia podrá ayudar a disminuir el tráfico ilegal del Tití Cabeciblanco.

➢ Conclusión de análisis.

Los padres consideran que sus hijos necesitan aprender hábitos ecológicos y que las herramientas informáticas son apropiadas; aunque permiten en un gran porcentaje que convivan con animales silvestres. El aplicativo colaborará en la labor de concientización y seguramente dará excelentes resultados.

- 4.3.4 Evidencias de diseño.
- 4.3.4.1 Mapa de Contenido.
- Gráfica 10. Mapa de Contenido

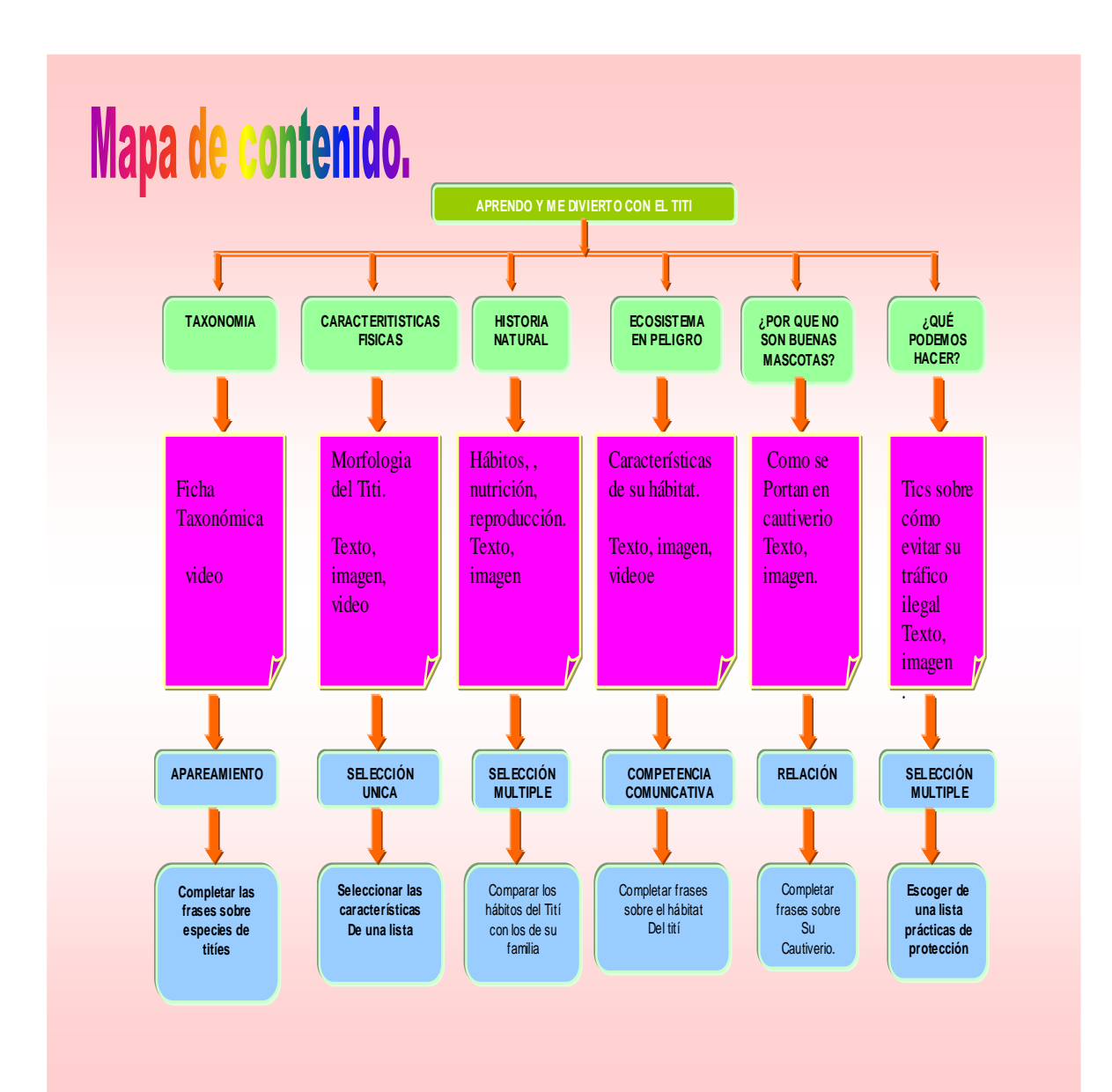

# 4.3.4.2 Descripción del software.

El software educativo para la concientización en la conservación de la especie endémica Tití Cabeciblanco está diseñado en Flash, Versión 8. y consta de una página de inicio con el título del Aplicativo (Aprendo y me divierto con el Tití).

La segunda página consta del título del aplicativo, una fotografía del Tití Cabeciblanco y el menú. El menú consta de 6 módulos. Cada nivel es un botón que conduce a otra página donde se amplía la información. Con un símbolo denominado "seguir" que guía al siguiente pantallazo.

A continuación se presentan los seis módulos y se explica de qué se trata cada uno:

- Características físicas.
- Taxonomía.
- Historia natural.
- Ecosistema en peligro
- ¿Por qué no son buenas mascotas?
- *i* Qué podemos hacer para ayudar?

El primer módulo denominado características físicas. En ella hay dos botones, uno para la página principal y el botón de Actividad 1: Encuentra al tití verdadero.

El segundo módulo denominado Taxonomía, incluye la ficha taxonómica del Tití Cabeciblanco; la información se presenta en una interfaz en las cual está involucrado un archivo de texto y una fotografía. Un botón para la Actividad 2: Ubica a los titíes colombianos.
El tercer módulo denominado Historia Natural, Se observa un texto que describe brevemente al ecosistema, El video muestra al tití en su hábitat y un botón para ir a la actividad 5: Escribe tus comentarios. Seguida de la actividad 3: Selecciona los hábitos del Tití. Se encuentra un segundo botón "volver" para ir al menú principal.

El cuarto módulo denominado Su hábitat en peligro. Se encuentra un texto que describe brevemente al ecosistema, El video muestra al tití en su hábitat y el botón para ir a la actividad 5: Escribe tus comentarios. Se encuentra un segundo botón "volver" para ir al menú principal.

El quinto módulo, ¿Por qué no son buenas mascotas. Aparecen en texto, las razones por las cuales los titíes no deben tenerse en cautiverio, una fotografía y el botón que conduce a la actividad 4: Sopa de letras. Además un botón "volver" para ir al menú principal.

En el último módulo, ¿En qué podemos ayudar? Se observa un texto con las consecuencias de destruir el hábitat del Tití y prácticas que ayudan a conservarlo. Seguida de tres enlaces para los fotogramas de evaluación y un botón regresar para ir al menú principal. Se halla el botón que conduce a la Actividad 6: Cuidemos el medio ambiente. Se encuentra un botón "volver" para ir al menú principal.

El software cuenta con sonido, el cual indicará, en algunos casos, si el estudiante o el usuario se equivocaron o acertaron en sus respuestas.

- Actividades
- o Actividad 1: Encuentra al Tití verdadero (Características físicas). Consta de 12 dibujos de titíes errados; uno sólo es el verdadero y al oprimir cada uno actúa como botón con sonido indicándole al estudiante si acertó o se

73

equivocó; Aparecen los letreros: sigue intentando y felicitaciones según el caso. Tiene un botón regresar para ir al anterior página.

- o Actividad 2: Ubicación de los titíes de Colombia (Taxonomía). Se presenta a la izquierda un texto con la localización por departamentos de los titíes colombianos. El Mouse permite arrastrar las fotografías de los titíes de Colombia al sitio de ubicación en el mapa físico. Tiene un botón regresar para ir al anterior página.
- o Actividad 3: Selecciona los hábitos del Tití (Historia natural). Es un ejercicio de selección, en el que si acierta, el estudiante puede ver un chulo y en el caso de que falle, una X. existe el botón que lleva la página anterior.
- o Actividad 4: Sopa de letras (¿Por qué no son buenas mascotas?). Se busca que el alumno haga clic en cada letra que forma a cada palabra clave. Además un botón para ir a la página anterior.
- o Actividad 5: (Observa y comenta el video (Ecosistema en peligro: el Bosque Seco Tropical). En la página de Ecosistema en peligro está el video, aquí hay un espacio donde el estudiante puede escribir lo que más le llamó la atención, teniendo la opción de escoger la forma, el tamaño y color de la letra. Existe un botón para ir a la página principal.
- o Actividad 6: Cuidemos el medio ambiente (¿Qué podemos hacer para ayudar?). Es selección múltiple de un conjunto de ilustraciones sobre prácticas adecuadas e inadecuadas en la conservación del Tití; si el estudiante acierta puede ver un chulo y en el caso de que falle, una X. Existe el botón que lleva a la página anterior.
- Evaluaciones.
- o Evaluación 1: consiste en observar un texto sobre la vida del Tití en familia. El estudiante puede escribir en un texto las semejanzas entre su familia y la del Tití. Posee el botón "volver" que lleva a la anterior página y "Próximo" para ir a la siguiente evaluación.
- o Evaluación 2: es un ejercicio de selección con única respuesta. Si se equivoca al escoger, el aplicativo escribe una X, si acierta un chulo. Posee el botón "volver" que lleva a la anterior página y "Próximo" para ir a la siguiente evaluación.
- o Evaluación 3: es un ejercicio de completar usando palabras claves. El estudiante debe escribir la palabra correcta y recibe un refuerzo auditivo. Posee el botón "volver" que lleva a la anterior página y "Próximo" para ir al menú principal.

4.3.4.3. Mapa de Navegación.

Gráfica 11. Mapa de Navegación.

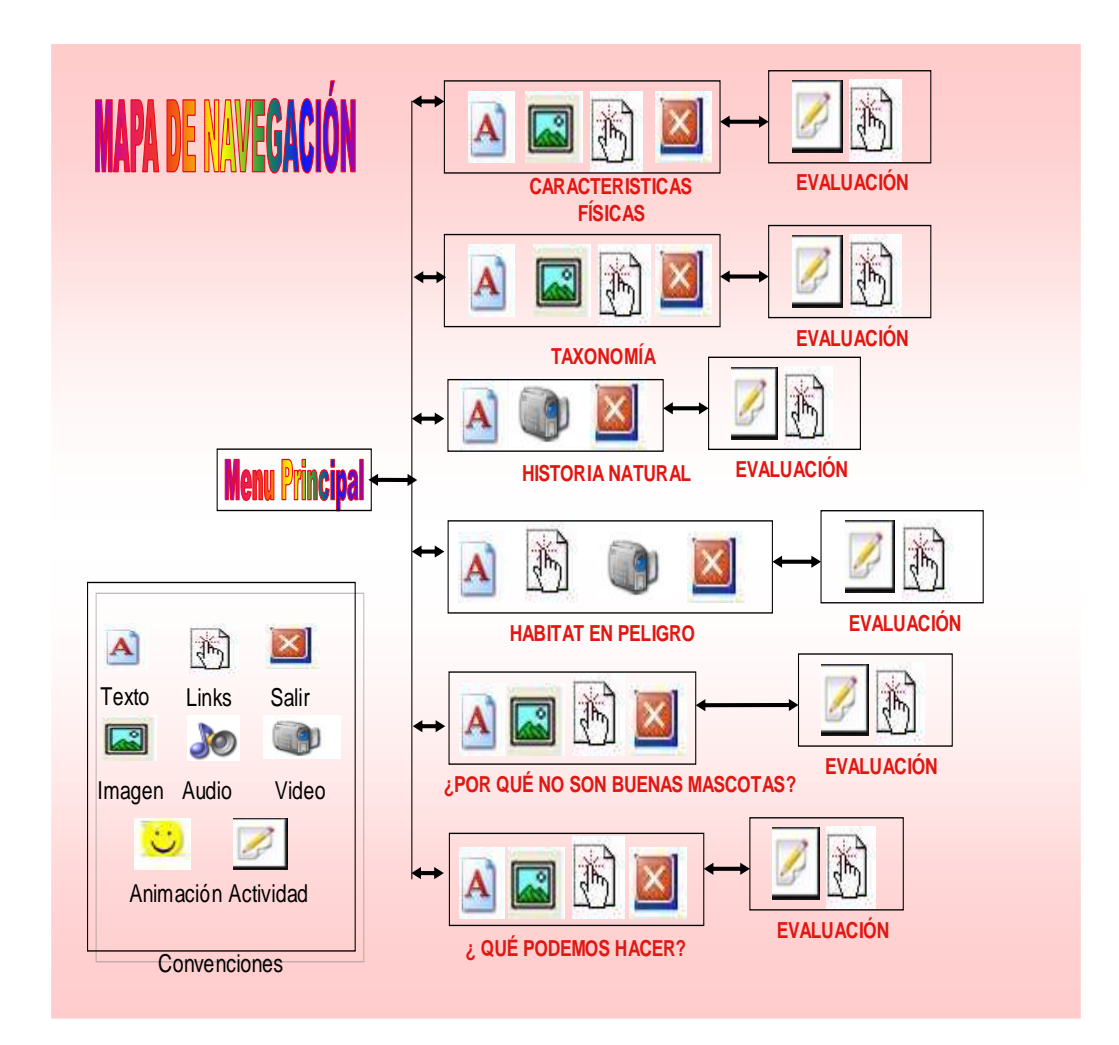

### 4.3.4.4 Interfaces.

Gráfica 12. Guión Interface 1.

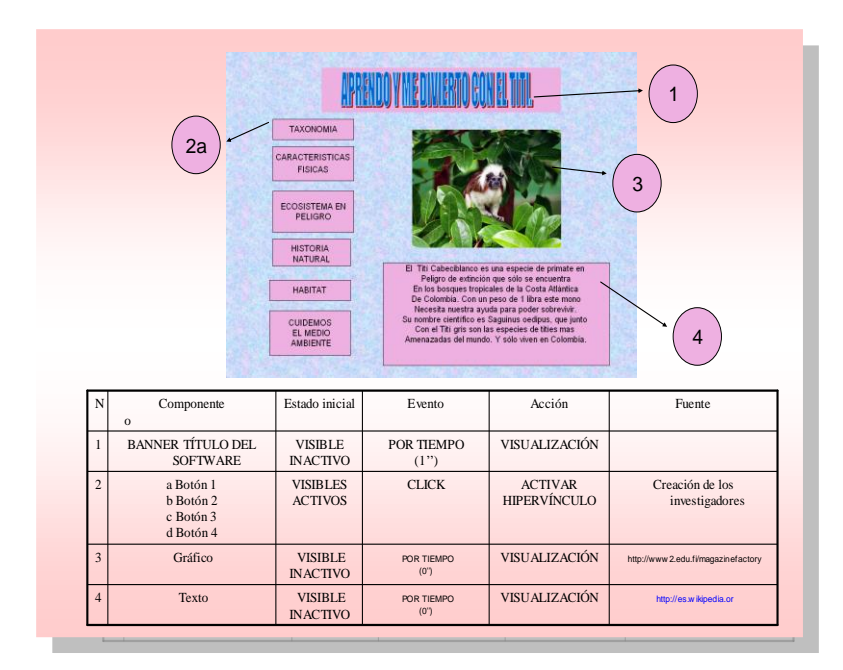

Gráfica 13. Guión Interface 2.

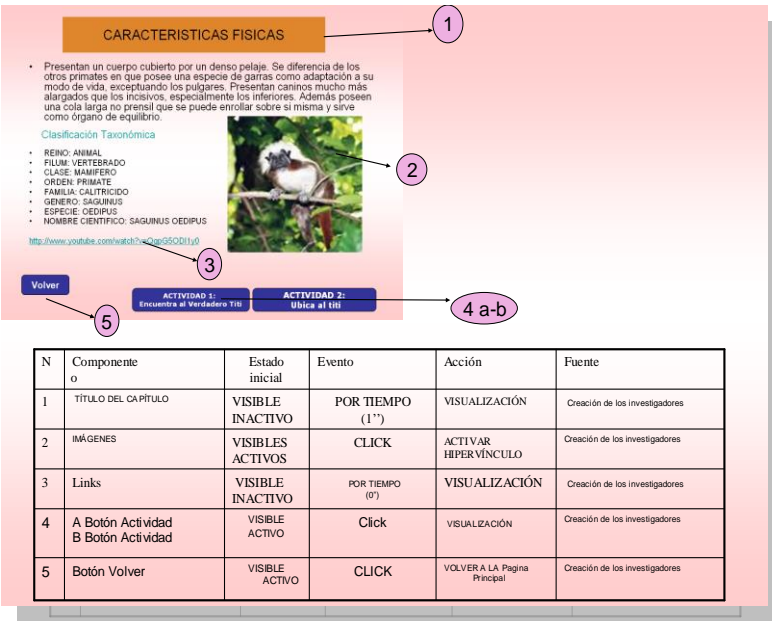

Gráfica. 14. Guión Interface 3.

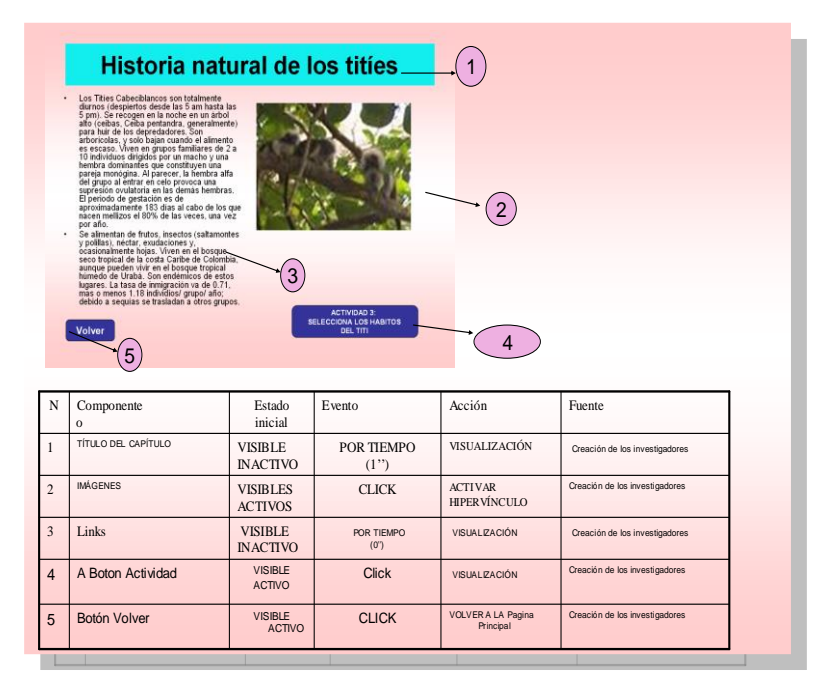

Gráfica 15. Guión Interface 4.

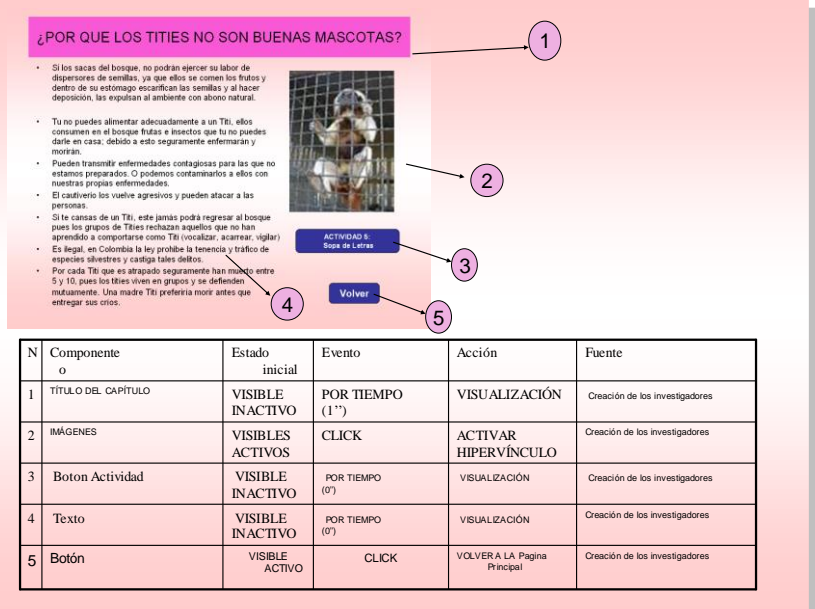

#### Gráfica 16. Guión Interface 5.

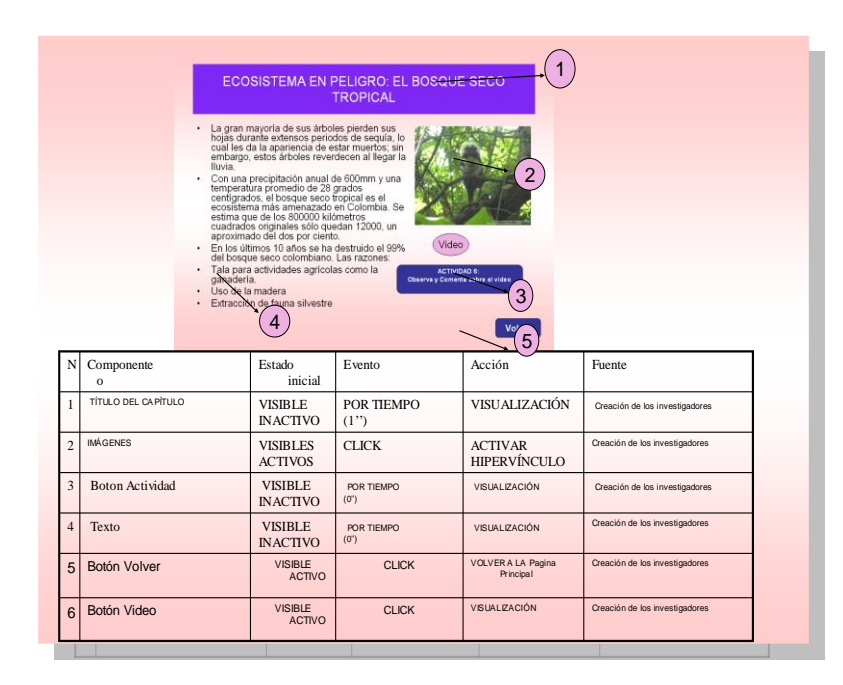

#### 4.3.5. Requerimientos.

Gracias a la observación directa se pudo constatar que aún los docentes realizan la mayor parte de las clases de modo tradicional, utilizando sólo un libro guía; que existen pocas herramientas didácticas para motivar las clases, que vayan acorde con los adelantos tecnológicos y un mediano interés en actualizar la metodología por parte de los docentes. Debido a lo anterior, la Institución Educativa está empeñada en un programa de renovación tanto tecnológica como metodológica de sus ayudas al Plan Curricular.

La situación explicada sirvió de base para plantear la idea de elaborar un aplicativo que integrara poco a poco el contenido programático que se tiene, inicialmente en el área de Educación Ambiental, y posteriormente en otras áreas.

Se eligió recrear la situación de Tití Cabeciblanco mediante un software educativo, por ser una especie endémica de la Costa Caribe en peligro de extinción y así lograr un vínculo cercano entre los estudiantes y su entorno. Como herramienta de trabajo se escogió Flash Versión 8 y se comenzó a hacer el boceto del aplicativo.

Después de haber establecido el funcionamiento del sistema se comenzó con el diseño de cada uno de las interfases y escenarios que hacen parte del proyecto utilizando la herramienta flash, para luego obtener el producto final llamado: Software Multimedia para apoyar el proceso de concientización ecológica en la conservación del Tití Cabeciblanco como mecanismo para motivar el proyecto de medio ambiente en la Institución Educativa Betania Norte de Barranquilla, implementado en alumnos de sexto grado, que en este momento se prepara para su implementación.

• Requerimientos de la instalación del software.

Para un correcto funcionamiento de la aplicación ésta requiere de una serie de requisitos a nivel de Hardware y Software para los diferentes equipos de cómputo que se utilizarán. Dentro de los equipos de cómputo se debe contar con equipos por medio de los cuales los alumnos interactuarán con el sistema.

A continuación se muestran las características técnicas mínimas necesarias para los equipos de cómputo.

Tabla 12. Requerimientos técnicos para los estudiantes.

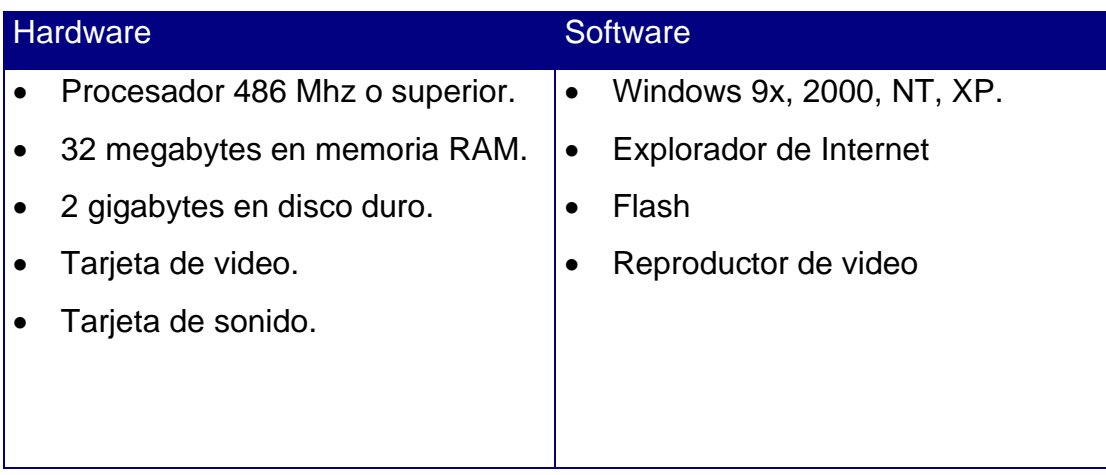

### 5. CONCLUSIONES

El propósito fundamental de este trabajo de investigación está orientado a brindar las condiciones necesarias para apoyar la concientización en la conservación de la especie endémica Tití Cabeciblanco a través del diseño e implementación de un aplicativo multimedia a ser utilizado por los estudiantes de sexto grado de la Institución Educativa Betania Norte del Distrito de Barranquilla.

Esta investigación, ha permitido la creación de nuevos espacios de participación de manera interactiva que hacen posible la construcción de aprendizajes significativos.

Los docentes reconocieron la necesidad de cambiar de actitud, cambio traducido en un proceso que se nutre y retroalimenta mediante la investigación tecnológica. Así mismo, los estudiantes han mostrado motivación al ir realizando las actividades ecológicas utilizando el aplicativo multimedia; así mismo, se ha valorado la importancia de las salas de informática de la Institución, como espacios privilegiados para que los estudiantes se informen sobre las prácticas ecológicas que ayudan a conservar al Tití Cabeciblanco.

De igual manera los padres de familia empiezan a entender que desde la escuela se pueden posibilitar procesos que den paso a fortalecer los hábitos ecológicos, mediante la utilización de aplicativos multimediales; de hecho, esta investigación, contribuye en la tarea de formar estudiantes inquietos por proteger especies en vía de extinción, como el Tití, comprometidos con su ambiente con miras a fortalecer los hábitos ecológicos en su Institución.

82

## 6. RECOMENDACIONES

Para implementar esta propuesta y obtener los resultados esperados en el desarrollo del proceso de concientización de los estudiantes se recomienda:

- Realizar programas de capacitación docente sobre informática con el propósito de que se mantengan actualizados y a tono con las nuevas tendencias pedagógicas y con los avances tecnológicos tal como lo exige la nueva educación actual.
- Dar igualdad de oportunidades a los agentes educativos para que refuercen su conciencia ecológica a través del uso de aplicativos multimediales.
- Confiar en la capacidad que tienen los estudiantes para dar soluciones a la problemática planteada con habilidad en los medios informáticos.
- Convocar encuentros interactivos que permitan llevar a cabo campañas a favor de otras especies en vía de extinción.
- Leer cuidadosamente el manual del usuario antes de iniciar el aplicativo para que su uso sea de buen provecho.
- Apoyar las investigaciones ecológicas, pedagógicas y tecnológicas que realicen los educadores.
- Diseñar nuevos aplicativos multimediales como estrategia pedagógica.

#### **BIBLIOGRAFIA**

ANDRADE, Hugo .rey Rocío, texto y cuaderno de trabajo, Innovaciones en la educación con Informática, segunda edición. Universidad Industrial de Santander. Computadores para Educar.

AUSUBEL, David, y SULLIVAN, Edmund. El Desarrollo Infantil. Buenos Aires, Ed. Piados. 1983.

DELGADO, Ángel y JAIMES, Manuel. Teorías de Aprendizaje. Pamplona: Universidad de Pamplona.

EDUCACIÓN AMBIENTAL: Hacia una pedagogía basada en una resolución de problemas.

INTEL, Educar para el futuro - Ministerio de Educación Nacional

JEAN, Henry. Filosofía de la Educación. Teoría y Praxis Educativa. Barranquilla: Gráficas Russil, 1996.

LEY GENERAL DE EDUCACIÓN de febrero 8 de 1994.

MINISTERIO DE EDUCACIÓN NACIONAL. Estándares básicos de competencias en Ciencias Naturales y Ciencias Sociales. Bogotá: Cargraphics, 2004.

NIEBLES, Reinaldo. Cartitilla : Programa de Educación Ambiental Guía del docente. Barranquilla : Fundación Botánica y Zoológica de Barranquilla, 2003.

NUEVA CONSTITUCIÓN POLÍTICA DE COLOMBIA

UNESCO-PNUMA, Programa internacional de educación ambiental. España, 1994.

<http://www.asenmac.com/cursocts/glosario.htm>

http//:www.encolombia.com/medioambiente/hune\_normas,htm

[www.cites.org](http://www.cites.org/)

[www.csew.com/proyectotiti/proyec\\_titi\\_sp.htm](http://www.csew.com/PROYECTOTITI/PROYEC_TITI_SP.HTM)

[www.galeon.com/ecologicos](http://www.galeon.com/ecologicos)

[www.iucn.org](http://www.iucn.org/)

[www.mineducacion.gov.co](http://www.mineducacion.gov.co/)

[www.zoobaq.org.](http://www.zoobaq.org/)

## ANEXOS

## ANEXO A

# ESTRUCTURA FICHA TÉCNICA INSTRUMENTOS DE RECOLECCIÓN DE INFORMACIÓN.

• Encuesta a educadores

Objetivo: Recolectar información sobre el nivel de conocimiento que se tiene acerca de la problemática del Tití Cabeciblanco.

Nombre del educador: \_\_\_\_\_\_\_\_\_\_\_\_\_\_\_\_\_\_\_\_\_\_\_\_\_\_\_\_\_\_\_\_\_\_\_\_\_\_\_\_\_\_\_\_\_

Fecha:\_\_\_\_\_\_\_\_\_\_\_\_\_\_\_\_\_\_\_\_\_\_\_\_\_\_\_\_\_\_\_\_\_\_\_\_\_\_\_\_\_\_\_\_\_\_\_\_\_\_\_\_\_\_\_\_\_\_

Responde acertadamente a los siguientes interrogantes:

1. ¿Sabías que el Tití Cabeciblanco es una especie de tu Región que está en peligro de extinción?

Si ( ) No ( )

2. ¿Consideras pertinente diseñar e implementar un aplicativo multimedia como estrategia pedagógica para apoyar la concientización en la conservación del Tití Cabeciblanco?

Si ( ) No ( )

• Encuesta a Estudiantes

Objetivo: Recolectar información Recolectar información sobre el nivel de conocimiento que se tiene acerca de la problemática del Tití Cabeciblanco.

Nombre del estudiante:\_\_\_\_\_\_\_\_\_\_\_\_\_\_\_\_\_\_\_\_\_\_\_\_\_\_\_\_\_\_\_\_\_\_\_\_\_\_\_\_\_\_\_\_\_ Fecha: \_\_\_\_\_\_\_\_\_\_\_\_\_\_\_\_\_\_\_\_\_\_\_\_\_\_\_\_\_\_\_\_\_\_\_\_\_\_\_\_\_\_\_\_\_\_\_\_\_\_\_\_\_\_\_\_\_\_

Responde acertadamente a los siguientes interrogantes:

1. Contesta Si o No

¿Tienes animales silvestres como mascotas en casa?

 $Si$  No $-$ 

2. Si tu respuesta a la anterior pregunta es Si, marca con una X el tipo de mascota:

- a) tortugas, morrocoyos
- b) titíes\_\_
- c) pájaros\_\_\_
- d) osos\_\_
- e) conejos \_\_

3. ¿Sabías que el Tití Cabeciblanco es un animal de tu región que está en vía de extinción porque lo usan como mascota y talan los árboles donde habita?

Si\_\_ No\_\_

4. Marca con una X cuál de las siguientes prácticas ayudarían más a proteger al Tití Cabeciblanco:

- a) Reciclar basura
- b) Ahorrar agua\_\_
- c) Evitar tener animales silvestres de mascotas\_\_
- d) Evitar talar árboles para combustibles y elaboración de papel \_\_

5. ¿Consideras pertinente diseñar e implementar un aplicativo multimedia que ayude a concientizar sobre la conservación del Tití Cabeciblanco?

Si\_\_ No\_\_

• Encuesta a Padres de Familia

Objetivo: Recolectar información a través de la encuesta sobre el nivel de conocimiento que se tiene sobre la problemática del Tití Cabeciblanco.

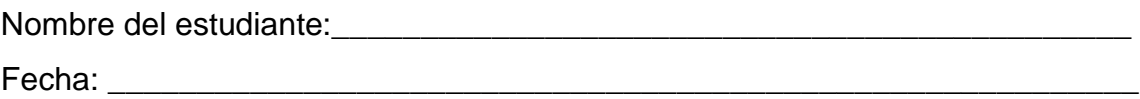

Responde acertadamente a los siguientes interrogantes:

1. ¿Permite que sus hijos tengan en casa animales silvestres como mascotas?

Si ( ) No ( )

2. ¿Considera que a través de un aplicativo multimedia, su hijo puede concientizarse para ayudar a la conservación del Tití Cabeciblanco? Si ( ) No ( )

## ANEXO B

# CRONOGRAMA DE TAREAS PARA EL DESARROLLO DE LA INVESTIGACIÓN EN LAS CUATRO ETAPAS.

## CRONOGRAMA DE ACTIVIDADES

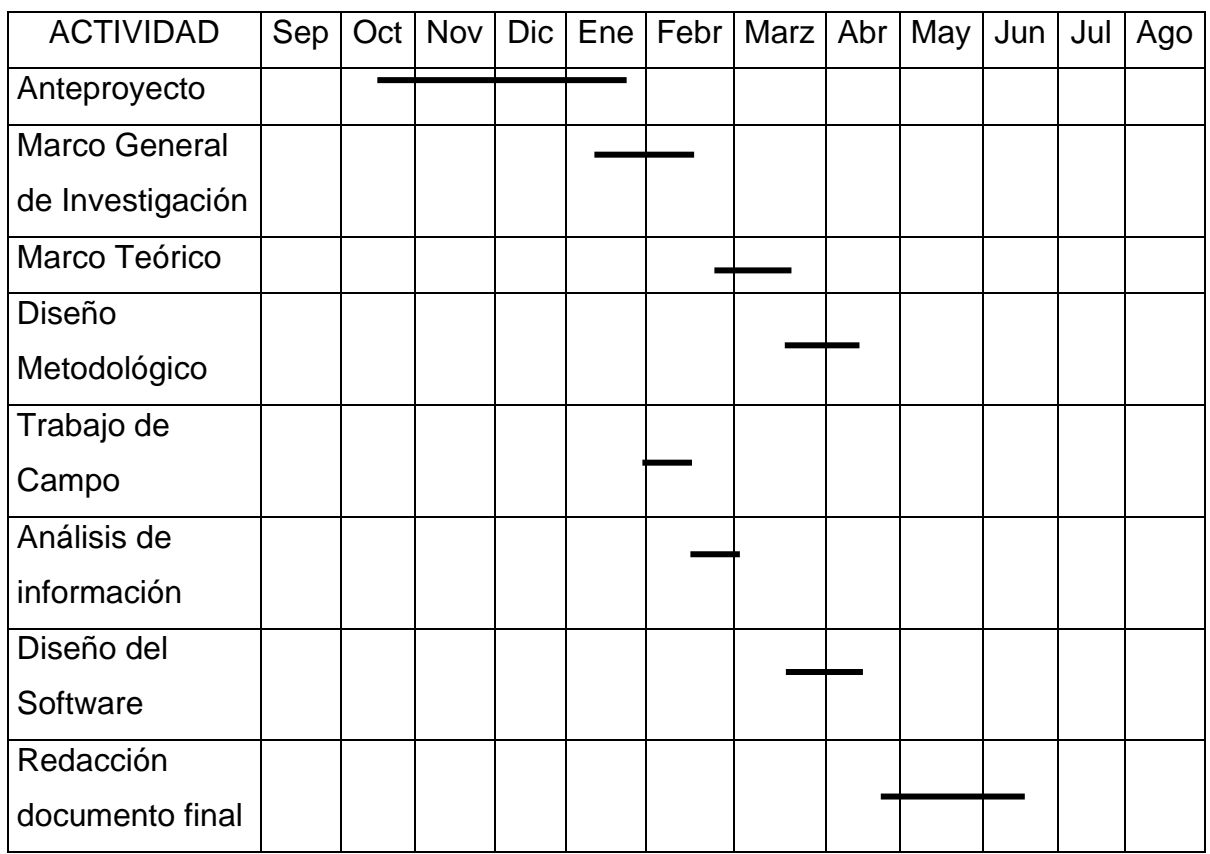

## ANEXO C

### GUIA DIDACTICA

Señor usuario antes de utilizar el aplicativo multimedia se sugiere tener en cuenta las siguientes recomendaciones:

1. Es importante que el estudiante maneje conceptos relacionados con las temáticas del aplicativo multimedia tales como:

- Ecosistema
- Hábitat
- Nicho ecológico
- Conceptos sencillos de Taxonomía.

Para ello es pertinente desarrollar previo al uso del aplicativo una breve inducción sobre cada temática.

2. Explicar el contenido y el funcionamiento básico del aplicativo.

3. Resulta pertinente diseñar actividades de aula y extra murales que complementen las que se desarrollan con el aplicativo, igualmente es importante ejemplificar para dar significado a las actividades de aprendizaje.

4. Después que el estudiante ejecute el contenido, es importante explicar los logros y falencias obtenidos en el ejercicio y llevar a cabo actividades de motivación.

5. No agotar la temática del aplicativo en una sola sesión, es aconsejable trabajar cada módulo en diferentes momentos que respeten el ritmo de aprendizaje.

90

## ANEXO D

### MANUAL DEL USUARIO

Se trabaja con una herramienta de multimedia (Macromedia Flash 8.0), para lograr en los estudiantes un proceso de aprendizaje más reflexivo y dinámico, con una metodología fácil de utilizar en donde se fomenta el entusiasmo y el nivel del estudiante, utilizando el aplicativo multimedia.

Con esto se busca que el estudiante:

1. Interprete los diversos aspectos de la vida del Tití Cabeciblanco y proponga posibles soluciones a la problemática por la que atraviesa.

2. Fomente hábitos ecológicos dentro y fuera del salón de clases.

El aplicativo está conformado por 1 archivo swf (flash), 2 videos con sus máscaras de videos y el archivo principal main, los que servirán de apoyo al proceso de enseñanza.

Su principal objetivo es interactuar con el usuario a través de videos, textos gráficos, animaciones, fotografías y actividades que se apoyan en evaluaciones, con el fin de que el estudiante se introduzca en un mundo tecnológico, desarrollando su habilidad manual y motora.

En el primer fotograma aparece el título del Aplicativo (Aprende y diviértete con el Tití) que permite tener una idea clara de lo que se trata. Con un símbolo denominado "seguir" que guía al siguiente pantallazo.

91

En el segundo fotograma, se muestra el menú del proyecto, con una fotografía del Tití Cabeciblanco. El menú consta de 6 niveles. Cada nivel es un botón que conduce a otra página donde se amplía la información. A continuación se presentan los seis niveles y se explica de qué se trata cada uno:

- Característica Físicas
- Taxonomía
- Historia natural
- Su hábitat en peligro
- ¿Por qué no son buenas mascotas?
- ¿Qué podemos hacer para ayudar?
- Características Físicas:

Aparece el texto que detalla las características físicas del Tití, una foto y dos botones. Se colocó el botón de Actividad 1: Encuentra al Tití verdadero y un botón "volver" para ir al menú principal.

• Taxonomía

Aparecen la ficha taxonómica del Tití, una fotografía y el botón para ir a la Actividad 2: Ubicación de los titíes de Colombia; además, un botón para ir al menú principal.

• Historia natural

Se observa un texto detallando el comportamiento de los titíes en su hábitat, un video donde se muestran titíes en familia. Seguida de la actividad 3: Selecciona los hábitos del Tití. Se encuentra un segundo botón para ir al menú principal.

• Su hábitat en peligro.

Se encuentra un texto que describe brevemente al ecosistema, El video muestra al tití en su hábitat y el botón para ir a la actividad 5: Escribe tus comentarios.

• ¿Por qué no son buenas mascotas?

Aparecen, en texto, las razones por las cuales los titíes no deben tenerse en cautiverio, una fotografía y el botón que conduce a la actividad 4: Sopa de letras. Además un botón "volver" para ir al menú principal.

• ¿Qué podemos hacer para ayudar?

Se observa un texto con las consecuencias de destruir el hábitat del Tití y prácticas que ayudan a conservarlo. Seguida de dos enlaces para los fotogramas de evaluación y un botón regresar para ir al menú principal. Se halla el botón que conduce a la Actividad 6: Cuidemos el medio ambiente.

- **Actividades**
- o Actividad 1: Encuentra al Tití verdadero (Características físicas). Consta de 12 dibujos de titíes errados; uno sólo es el verdadero y al oprimir cada uno actúa como botón con sonido indicándole al estudiante si acertó o se equivocó; Aparecen los letreros: sigue intentando y felicitaciones según el caso. Tiene un botón regresar para ir al anterior página.
- o Actividad 2: Ubicación de los titíes de Colombia (Taxonomía). Se presenta a la izquierda un texto con la localización por departamentos de los titíes colombianos. El Mouse permite arrastrar las fotografías de los titíes de

Colombia al sitio de ubicación en el mapa físico. Tiene un botón regresar para ir al anterior página.

- o Actividad 3: Selecciona los hábitos del Tití (Historia natural). Es un ejercicio de selección, en el que si acierta, el estudiante puede ver un chulo y en el caso de que falle, una X. Existe el botón que lleva la página anterior.
- $\circ$  Actividad 4: Sopa de letras (¿Por qué no son buenas mascotas?). Se busca que el alumno haga clic en cada letra que forma a cada palabra clave. Además un botón para ir a la página anterior.
- o Actividad 5: (Ecosistema en peligro: el Bosque Seco Tropical). En la página de Ecosistema en peligro está el video, aquí hay un espacio donde el estudiante puede escribir lo que más le llamó la atención, teniendo la opción de escoger la forma, el tamaño y color de la letra. Existe un botón para ir a la página anterior.
- o Actividad 6: Cuidemos el medio ambiente (¿Qué podemos hacer para ayudar?). Es selección múltiple de un conjunto de ilustraciones sobre prácticas adecuadas e inadecuadas en la conservación del Tití; si el estudiante acierta puede ver un chulo y en el caso de que falle, una X. Existe el botón que lleva a la página anterior.
	- Evaluaciones.
- o Evaluación 1: consiste en observar un texto sobre la vida del Tití en familia. El estudiante puede escribir en un texto las semejanzas entre su familia y la del Tití. Existe un botón "volver" para ir a la página anterior de información y un botón "próximo" para pasar a la siguiente evaluación.
- o Evaluación 2: es un ejercicio de completar usando palabras claves. El estudiante debe escribir la palabra correcta y recibe un refuerzo auditivo. Existe un botón "volver" para ir a la página anterior de información y un botón "próximo" para pasar a la siguiente evaluación.
- o Evaluación 3: es un ejercicio de selección con única respuesta. Si se equivoca al escoger, el aplicativo escribe una X, si acierta un chulo. Existe un botón "volver" para ir a la página anterior de información y un botón "próximo" para pasar comenzar la presentación.

## ANEXO E

# MANUAL TÉCNICO DE INSTALACIÓN CARACTERISTICAS DEL COMPUTADOR. REQUERIMIENTOS MÍNIMOS.

□ Procesador 800 MHz Intel Pentium III o superior.

□ Windows 2000, Windows XP, Vista.

□ 256 MB RAM (se recommend 1 GB).

 $\Box$  1024 x 768, 16-bit display (32-bit recommended).

□ Tener instalado Macromedia flash 8.0 o una versión superior.

## FORMA DE INSTALACIÓN.

La aplicación se encuentra en una carpeta comprimida llamada tití.zip. Para descomprimir esta carpeta se es necesario contar con el descompresor WINZIP o WINRAR en su sistema operativo. Luego simplemente doble clic en el archivo y extraemos el contenido al lugar deseado y aparecerá la animación flash lista para su uso.

### DESINSTALACIÓN

No es necesario desinstalar nada ya que el archivo de ejecución, no guarda ni instala nada en su equipo.